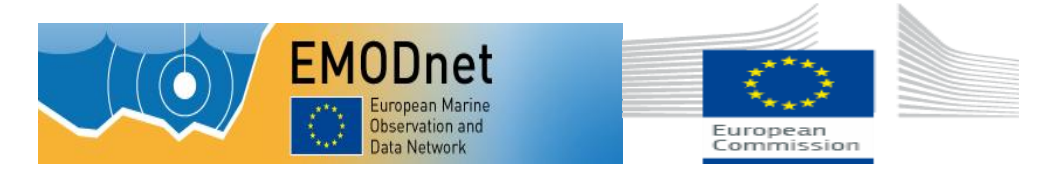

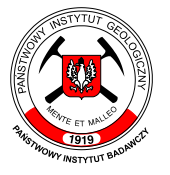

# Państwowy Instytut Geologiczny Państwowy Instytut Badawczy

ul. Rakowiecka 4, 00-975 Warszawa, tel. 22 45 92 000, fax 22 45 92 001, sekretariat@pgi.gov.pl Sąd Rejonowy dla m. st. Warszawy w Warszawie, XIII Wydział Gospodarczy KRS, Nr 0000122099; NIP PL 5250008040

www.pgi.gov.pl

państwowa służba geologiczna państwowa służba hydrogeologiczna

# **SPECYFIKACJA**

# **ISTOTNYCH WARUNKÓW ZAMÓWIENIA**

w postępowaniu o udzielenie zamówienia publicznego prowadzonym w trybie

## **PRZETARGU NIEOGRANICZONEGO**

na podstawie art. 39 ustawy z 29 stycznia 2004 r. - Prawo zamówień publicznych (tekst jedn. Dz. U. z 2013 r. poz. 907 z późn. zm.), o wartości szacunkowej zamówienia poniżej 207 000 EURO.

# **PRZEDMIOT ZAMÓWIENIA:**

**Zakup licencji oprogramowania dla Państwowego Instytutu Geologicznego – Państwowego Instytutu Badawczego**

Sygn. postępowania: EZ-240-59/2014

ZATWIERDZAM:

Data: 27.08.2014 r.

Kierownik Państwowego Instytutu Geologicznego-Państwowego Instytutu Badawczego mgr Roman Smółka

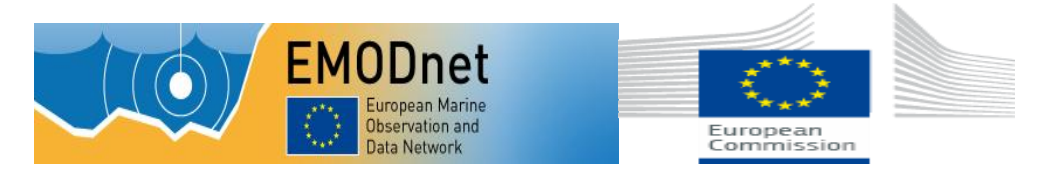

Użyte w niniejszym dokumencie skróty i sformułowania oznaczają:

- 1. "ustawa Pzp" ustawę z 29 stycznia 2004 r. Prawo zamówień publicznych (tekst. jedn. Dz. U. z 2013 r. poz. 907 z późn. zm.);
- 2. "SIWZ" niniejszą Specyfikację Istotnych Warunków Zamówienia;
- 3. "Zamawiający" Państwowy Instytut Geologiczny Państwowy Instytut Badawczy;
- 4. "Wykonawca" zgodnie z definicją zawartą w art. 2 pkt 11) ustawy Pzp.

#### **1. ZAMAWIAJĄCY**

**Państwowy Instytut Geologiczny – Państwowy Instytut Badawczy (PIG-PIB) 00-975 Warszawa ul. Rakowiecka 4 NIP: 525-000-80-40 REGON: 000332133**

## **2. TRYB UDZIELENIA ZAMÓWIENIA**

Postępowanie o udzielenie niniejszego zamówienia prowadzone jest w trybie przetargu nieograniczonego o szacunkowej wartości zamówienia poniżej 207 000 euro, zgodnie z przepisami ustawy z 29 stycznia 2004 r. – Prawo zamówień publicznych (tekst jedn. Dz. U. z 2013 r. poz. 907 z późn. zm.).

## **3. OPIS PRZEDMIOTU ZAMÓWIENIA**

- **3.1.** Nazwa zadania "**Zakup licencji oprogramowania dla Państwowego Instytutu Geologicznego – Państwowego Instytutu Badawczego**". Przedmiot zamówienia współfinansowany jest z projektu: *Podstawy wiedzy dla wzrostu i innowacji gospodarki oceanicznej: gromadzenie i rozpowszechnianie danych dotyczących mórz dla kartowania dna morskiego – EMODNET 2*.
- **3.2.** Inwestorem i beneficjentem niniejszego projektu jest Państwowy Instytut Geologiczny Państwowy Instytut Badawczy z siedzibą w Warszawie, będący Instytutem Badawczym działającym na podstawie Ustawy z dnia 30 kwietnia 2010 r. o instytutach badawczych. Projekt będzie realizowany przez Oddział Geologii Morza w Gdańsku – Oliwie, ul. Kościerska 5, 80- 328 Gdańsk.
- **3.3.** Przedmiotem zamówienia jest dostawa licencji dla PIG-PIB. Zamówienie podzielono na 3 części:

Część I – Programy narzędziowe geologiczne A

Część II – Programy narzędziowe geologiczne B

Część III – Programy graficzne

- **3.4.** Szczegółowy zakres przedmiotu zamówienia został określony w:
	- załączniku nr 1 do SIWZ "Opis przedmiotu zamówienia" (dalej również "OPZ");
	- $-$  załączniku nr 2 do SIWZ "Istotne postanowienia umowy".
- **3.5.** Oznaczenie przedmiotu zamówienia wg Wspólnego Słownika Zamówień (CPV):

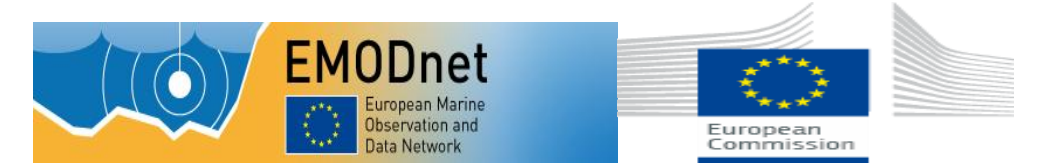

Kod i nazwa CPV:

48461000-7 Analityczne naukowe prognozujące pakiety oprogramowania

483220001 Pakiety graficzne

## **4. TERMIN WYKONANIA ZAMÓWIENIA**

Przedmiot niniejszego zamówienia, zrealizowany będzie w terminie 14 dni od daty podpisania umowy.

#### **5. OFERTY CZĘŚCIOWE, WARIANTOWE**

- **5.1.** Zamawiający dopuszcza możliwość składania ofert częściowych.
- **5.2.** Zamawiający nie dopuszcza możliwości składania ofert wariantowych.

#### **6. INFORMACJA O PRZEWIDYWANYCH ZAMÓWIENIACH UZUPEŁNIAJĄCYCH**

Zamawiający nie przewiduje możliwości udzielenia zamówień uzupełniających, o których mowa w art. 67 ust. 1 pkt 7 ustawy Pzp.

## **7. WARUNKI UDZIAŁU W POSTĘPOWANIU. BRAK PODSTAW DO WYKLUCZENIA WYKONAWCY**

- **7.1.** O udzielenie zamówienia mogą ubiegać się Wykonawcy, którzy spełniają warunki z art. 22 ust. 1 ustawy Pzp, dotyczące:
	- 7.1.1. posiadania uprawnień do wykonywania określonej działalności lub czynności, jeżeli przepisy prawa nakładają obowiązek ich posiadania;
	- 7.1.2. posiadania wiedzy i doświadczenia;
	- 7.1.3. dysponowania odpowiednim potencjałem technicznym oraz osobami zdolnymi do wykonania zamówienia;
	- 7.1.4. sytuacji ekonomicznej i finansowej.
- **7.2.** O udzielenie zamówienia mogą ubiegać się Wykonawcy, którzy spełniają warunek udziału w postępowaniu dotyczący braku podstaw do wykluczenia z postępowania o udzielenie zamówienia publicznego w okolicznościach, o których mowa w art. 24 ust. 1 ustawy Pzp.

## <span id="page-2-0"></span>**8. OPIS SPOSOBU DOKONYWANIA OCENY SPEŁNIANIA WARUNKÓW UDZIAŁU W POSTĘPOWANIU**

#### **Nie dotyczy**

#### **9. ZASADY DOKONYWANIA OCENY SPEŁNIANIA WARUNKÓW UDZIAŁU W POSTĘPOWANIU**

- **9.1.** Spełnianie warunków opisanych w pkt. 7 i [8](#page-2-0) SIWZ należy potwierdzić poprzez złożenie oświadczeń oraz dokumentów, o których mowa w pkt. [10](#page-3-0) SIWZ.
- **9.2.** Ocena spełniania skonkretyzowanych przez Zamawiającego warunków udziału w postępowaniu zostanie dokonana wg formuły spełnia – nie spełnia.

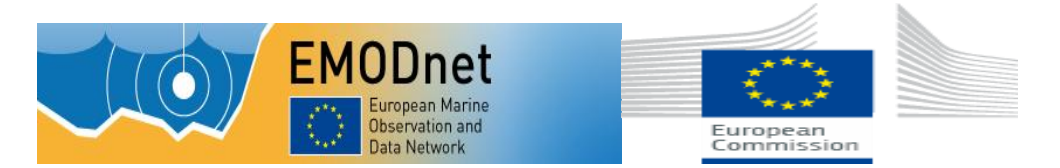

- **9.3.** Z treści załączonych do oferty dokumentów musi wynikać jednoznacznie, iż Wykonawca wykazał spełnianie warunków udziału w postępowaniu.
- **9.4.** Nie wykazanie spełniania chociażby jednego warunku, skutkować będzie wykluczeniem Wykonawcy z postępowania.

#### <span id="page-3-0"></span>**10. DOKUMENTY SKŁADANE W CELU WYKAZANIA SPEŁNIANIA WARUNKÓW UDZIAŁU W POSTĘPOWANIU ORAZ BRAKU PODSTAW DO WYKLUCZENIA**

- **10.1.** W celu oceny spełniania przez Wykonawcę warunków, o których mowa w art. 22 ust. 1 ustawy Pzp, których opis sposobu oceny spełniania został dokonany w pkt. [8](#page-2-0) SIWZ, Zamawiający żąda następujących oświadczeń i dokumentów:
	- 10.1.1. Oświadczenia o spełnianiu warunków udziału w postępowaniu, o których mowa w art. 22 ust. 1 ustawy Pzp - na formularzu zgodnym z treścią załącznika nr 4 do SIWZ.
- <span id="page-3-2"></span><span id="page-3-1"></span>**10.2.** W celu wykazania braku podstaw do wykluczenia Wykonawcy z postępowania o udzielenie zamówienia w okolicznościach, o których mowa w art. 24 ust. 1 ustawy Pzp, Zamawiający żąda następujących dokumentów:
	- 10.2.1. Oświadczenia o braku postaw do wykluczenia z postępowania o udzielenie zamówienia w okolicznościach, o których mowa w art. 24 ust. 1 ustawy Pzp - na formularzu zgodnym z treścią załącznika nr 5 do SIWZ.

**UWAGA:** *W przypadku Wykonawców wspólnie ubiegających się o udzielenie zamówienia dokument składa każdy z Wykonawców występujących wspólnie.*

10.2.2. Aktualnego odpisu z właściwego rejestru lub z centralnej ewidencji i informacji o działalności gospodarczej, jeżeli odrębne przepisy wymagają wpisu do rejestru lub ewidencji, w celu wykazania braku podstaw do wykluczenia w oparciu o art. 24 ust. 1 pkt 2 ustawy, wystawionego nie wcześniej niż 6 miesięcy przed upływem terminu składania ofert.

**UWAGA:** *W przypadku Wykonawców wspólnie ubiegających się o udzielenie zamówieniadokument składa każdy z Wykonawców występujących wspólnie.*

#### **11. DODATKOWE DOKUMENTY/PEŁNOMOCNICTWO**

- **11.1.** Do oferty należy załączyć dokument/-y określające zasady reprezentacji oraz osoby uprawnione do reprezentacji Wykonawcy.
- **11.2.** W przypadku, gdy Wykonawcę reprezentuje pełnomocnik, do oferty należy dołączyć pełnomocnictwo, z którego wynika zakres umocowania, podpisane przez osoby uprawnione do reprezentowania Wykonawcy. Pełnomocnictwo musi być złożone w oryginale albo w kopii poświadczonej notarialnie.
- **11.3.** Wykonawca zgodnie z art. 26 ust. 2d ustawy ma obowiązek złożyć oświadczenie zawierające listę podmiotów należących do tej samej grupy kapitałowej, o której mowa w art. 24 ust. 2 pkt 5 ustawy Prawo zamówień publicznych, albo informację o tym, że Wykonawca nie należy do grupy kapitałowej. Wzór oświadczenia stanowi załącznik nr 6 do SIWZ.

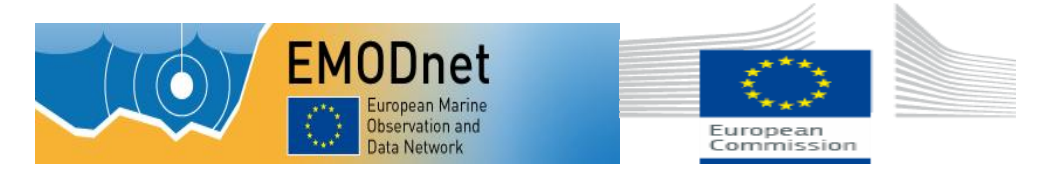

#### <span id="page-4-0"></span>**12. OŚWIADCZENIA I DOKUMENTY, JAKIE MAJĄ DOSTARCZYĆ WYKONAWCY MAJĄCY SIEDZIBĘ LUB MIEJSCE ZAMIESZKANIA POZA TERYTORIUM**  W CELU POTWIERDZENIA SPEŁNIANIA **WARUNKÓW UDZIAŁU W POSTĘPOWANIU (wymagania dla Wykonawców zagranicznych)**

- **12.1.** Wykonawcy mający siedzibę lub miejsce zamieszkania poza terytorium Rzeczpospolitej Polskiej składają dokumenty wymienione w pkt. [10](#page-3-0) SIWZ z zastrzeżeniem, że zamiast dokumentów, o których mowa w pkt. [10.2](#page-3-1) SIWZ:
	- 12.1.1. w pkt. 10.2.2. SIWZ składa dokument lub dokumenty, wystawione w kraju, w którym ma siedzibę lub miejsce zamieszkania, potwierdzające odpowiednio, że nie otwarto jego likwidacji ani nie ogłoszono upadłości.
- **12.2.** Dokumenty, o których mowa w pkt. 12.1.1., powinny być wystawione nie wcześniej niż 6 miesięcy przed upływem terminu składania ofert.
- **12.3.** Jeżeli w kraju miejsca zamieszkania osoby lub w kraju, w którym Wykonawca ma siedzibę lub miejsce zamieszkania, nie wydaje się dokumentów, o których mowa w pkt. 12.1.1, zastępuje się je dokumentem zawierającym oświadczenie, w którym określa się także osoby uprawnione do reprezentacji Wykonawcy, złożone przed właściwym organem sądowym, administracyjnym albo organem samorządu zawodowego lub gospodarczego odpowiednio kraju miejsca zamieszkania osoby lub kraju, w którym Wykonawca ma siedzibę lub miejsce zamieszkania, lub przed notariuszem. Postanowienia pkt. 12.2 SIWZ stosuje się odpowiednio.

#### **13. WYMAGANIA DOTYCZĄCE DOKUMENTÓW SKŁADANYCH PRZEZ WYKONAWCÓW**

- **13.1.** Wymagania dotyczące dokumentów składanych przez Wykonawców reguluje m.in. *rozporządzenie Prezesa Rady Ministrów z 19 lutego 2013 r. w sprawie rodzajów dokumentów, jakich może żądać Zamawiający od Wykonawcy oraz form, w jakich te dokumenty mogą być składane* (Dz. U. z 2013 r., poz. 231).
- **13.2.** Oświadczenia, o których mowa w pkt. [10.1.1](#page-3-2) oraz 11.3 SIWZ należy przedstawić w oryginale, pozostałe dokumenty, o których mowa w pkt. [10](#page-3-0) SIWZ oraz pkt. [12](#page-4-0) SIWZ mogą być złożone w oryginale lub kopii poświadczonej i opatrzonej klauzulą "za zgodność z oryginałem" przez Wykonawcę, z zastrzeżeniem pkt. [13.3](#page-4-1) SIWZ. Dokument wielostronicowy przedłożony w formie kopii winien być potwierdzony za zgodność z oryginałem na każdej zapisanej (ponumerowanej) stronie.
- <span id="page-4-1"></span>**13.3.** Zgodnie z § 7 ust. 2 *rozporządzenia Prezesa Rady Ministrów z 19 lutego 2013 r. w sprawie rodzajów dokumentów, jakich może żądać Zamawiający od Wykonawcy oraz form, w jakich te dokumenty mogą być składane* (Dz.U. 2013, poz. 231), w przypadku Wykonawców wspólnie ubiegających się o udzielenie zamówienia oraz w przypadku innych podmiotów, na zasobach których Wykonawca polega na zasadach określonych w art. 26 ust. 2b ustawy, kopie dokumentów dotyczących odpowiednio Wykonawcy lub tych podmiotów są poświadczane za zgodność z oryginałem odpowiednio przez Wykonawcę lub te podmioty.
- **13.4.** Pełnomocnictwo musi być złożone w oryginale albo w kopii poświadczonej notarialnie.
- **13.5.** Pisemne zobowiązanie innego podmiotu do oddania Wykonawcy do dyspozycji niezbędnych zasobów na okres korzystania z nich przy wykonywaniu zamówienia, o którym mowa w art. 26 ust. 2b ustawy Pzp, musi być złożone w oryginale.

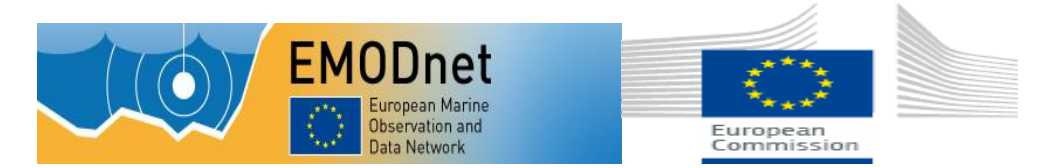

- **13.6.** Złożenie dokumentu w niewłaściwej formie (np. niepoświadczonej przez Wykonawcę za zgodność z oryginałem odpisy lub kopie) traktowane będzie jak jego brak.
- **13.7.** Postępowanie o udzielenie zamówienia prowadzi się w języku polskim. Dokumenty, oświadczenia oraz pełnomocnictwa sporządzone w języku obcym są składane wraz z tłumaczeniem na język polski.

#### **14. OFERTA SKŁADANA PRZEZ WYKONAWCÓW WSPÓLNIE UBIEGAJĄCYCH SIĘ O UDZIELENIE ZAMÓWIENIA**

- **14.1.** Wykonawcy ubiegający się wspólnie o udzielenie zamówienia ustanawiają pełnomocnika do reprezentowania ich w postępowaniu, albo reprezentowania ich w postępowaniu i zawarcia umowy w sprawie zamówienia publicznego. Pełnomocnictwo należy dołączyć do oferty. Pełnomocnictwo musi być złożone w oryginale albo w kopii poświadczonej notarialnie.
- **14.2.** W przypadku wyboru przez Zamawiającego oferty złożonej przez Wykonawców ubiegających się wspólnie o udzielenie zamówienia, mogą oni zostać zobowiązani, najpóźniej przed podpisaniem umowy w sprawie niniejszego zamówienia publicznego, do przedłożenia umowy regulującej ich współpracę.
- **14.3.** Wykonawcy ubiegający się wspólnie o udzielenie zamówienia ponoszą solidarnie odpowiedzialność prawną za realizację zamówienia. Problematykę zobowiązań solidarnych regulują przepisy kodeksu cywilnego.
- **14.4.** Każdy z Wykonawców wspólnie ubiegających się o udzielenie zamówienia zobowiązany jest samodzielnie wykazać spełnianie warunku braku podstaw do wykluczenia z postępowania o udzielenie zamówienia w okolicznościach, o których mowa w art. 24 ust. 1 oraz 24 ust. 2 ustawy Pzp. Pozostałe warunki udziału w postępowaniu, określone w pkt. [8](#page-2-0) SIWZ, Wykonawcy wspólnie ubiegający się o udzielenie zamówienia muszą spełniać łącznie.
- **14.5.** Oferta składana przez Wykonawców występujących wspólnie musi zostać utworzona z dokumentów wymienionych w pkt. [10](#page-3-0) SIWZ (w razie konieczności – także w pkt. [12](#page-4-0) SIWZ) z zastrzeżeniem, iż dokumenty wymienione w pkt. [10.2](#page-3-1) SIWZ (i odpowiednio w pkt. [12](#page-4-0) SIWZ), składane są przez każdego z Wykonawców osobno.
- **14.6.** Oferta Wykonawców występujących wspólnie musi być podpisana i oznaczona w taki sposób, by prawnie zobowiązywała wszystkie podmioty wspólnie ubiegające się o udzielenie zamówienia.

#### **15. PODWYKONAWCY**

- **15.1.** Zamawiający żąda wskazania przez Wykonawcę w ofercie części zamówienia, której wykonanie powierzy podwykonawcom.
- **15.2.** Informacje o powierzeniu realizacji części zamówienia podwykonawcy należy podać w formularzu "Oferta" (załącznik nr 3 do SIWZ).

#### **16. INFORMACJE O SPOSOBIE POROZUMIEWANIA SIĘ ZAMAWIAJĄCEGO Z WYKONAWCAMI**

**16.1.** Oświadczenia, wnioski, zawiadomienia oraz wszelkie informacje Zamawiający i Wykonawcy przekazują pisemnie, faksem lub drogą elektroniczną, z zastrzeżeniem pkt. [16.2](#page-6-0) SIWZ.

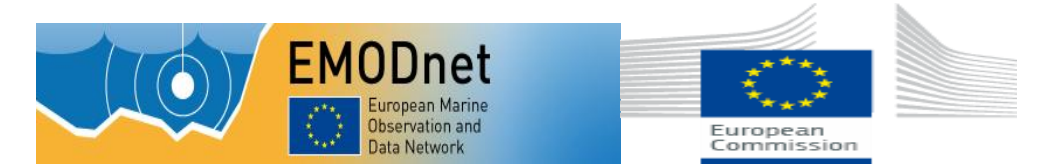

- <span id="page-6-0"></span>**16.2.** Forma pisemna zastrzeżona jest dla złożenia oferty wraz z załącznikami, w tym dokumentów składanych w celu wykazania spełniania warunków udziału w postępowaniu, a także zmiany oferty.
- **16.3.** Jeżeli Zamawiający lub Wykonawca przekazują dokumenty lub informacje faksem lub drogą elektroniczną, każda ze stron na żądanie drugiej niezwłocznie potwierdza fakt ich otrzymania.

#### **17. OSOBY UPRAWNIONE DO POROZUMIEWANIA SIĘ Z WYKONAWCAMI**

Anna Napiórkowska (Dział Zamówień Publicznych)

tel. + 48 22 459 29 92

fax +48 22 459 20 23

lub e- mail: anna.napiorkowska@pgi.gov.pl

#### **18. TRYB UDZIELANIA WYJAŚNIEŃ DOTYCZĄCYCH TREŚCI SPECYFIKACJI ISTOTNYCH WARUNKÓW ZAMÓWIENIA**

**18.1.** Wykonawca może zwracać się do Zamawiającego o wyjaśnienia treści SIWZ, kierując swoje zapytania pisemnie, faksem lub drogą elektroniczną na adres:

Państwowy Instytut Geologiczny – Państwowy Instytut Badawczy (PIG-PIB)

ul. Rakowiecka 4, 00-975 Warszawa

nr faksu: + 48 22 459 20 23, e-mail: anna.napiorkowska@pgi.gov.pl

- **18.2.** Zgodnie z art. 38 ust. 1 ustawy Pzp Zamawiający jest obowiązany udzielić wyjaśnień niezwłocznie, jednak nie później niż na 2 dni przed upływem terminu składania ofert, pod warunkiem, że wniosek o wyjaśnienie treści SIWZ wpłynął do Zamawiającego nie później niż do końca dnia, w którym upływa połowa wyznaczonego terminu składania ofert. Zamawiający przekaże treść zapytań wraz z wyjaśnieniami wszystkim Wykonawcom, którym przekazano SIWZ, bez ujawniania źródła zapytania oraz zamieści na stronie internetowej na której udostępniono SIWZ.
- **18.3.** W uzasadnionych przypadkach Zamawiający może w każdym czasie, przed upływem terminu składania ofert, zmienić treść SIWZ. Dokonane w ten sposób zmiany Zamawiający przekaże niezwłocznie wszystkim Wykonawcom, którym przekazano SIWZ oraz zamieści na stronie internetowej na której zamieszczono SIWZ.

#### **19. WYMAGANIA DOTYCZĄCE WADIUM**

Zamawiający nie wymaga wniesienia wadium.

#### **20. TERMIN ZWIĄZANIA OFERTĄ**

- **20.1.** Termin związania ofertą wynosi 30 dni. Bieg terminu rozpoczyna się wraz z upływem terminu składania ofert.
- **20.2.** Zgodnie z art. 85 ust. 2 ustawy Pzp, Wykonawca samodzielnie lub na wniosek Zamawiającego może przedłużyć termin związania ofertą, z tym że Zamawiający może tylko raz, co najmniej na 3 dni przed upływem terminu związania ofertą, zwrócić się do Wykonawców o wyrażenie zgody na przedłużenie tego terminu o oznaczony okres, nie dłuższy jednak niż 60 dni.

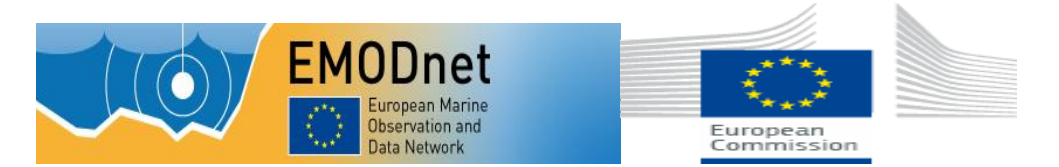

#### **21. OPIS SPOSOBU PRZYGOTOWANIA OFERTY**

- **21.1.** Ofertę należy złożyć w formie pisemnej pod rygorem nieważności.
- **21.2.** Oferta musi zawierać co najmniej:
	- 21.2.1. wypełniony formularz "Oferta", który stanowi załącznik nr 3 do SIWZ;
	- 21.2.2. oświadczenia i dokumenty, o których mowa w pkt. [10](#page-3-0) i 11.3 SIWZ (w razie konieczności – także w pkt. [12](#page-4-0) SIWZ);
	- 21.2.3. dokument pełnomocnictwa (jeśli dotyczy).
- **21.3.** Oferta powinna być podpisana przez osobę uprawnioną do reprezentowania Wykonawcy, zgodnie z formą reprezentacji Wykonawcy określoną w rejestrze lub innym dokumencie, właściwym dla danej formy organizacyjnej Wykonawcy albo przez odpowiednio umocowanego przedstawiciela Wykonawcy.
- **21.4.** Ofertę należy sporządzić zgodnie z treścią SIWZ oraz treścią zawartą w formularzach stanowiących załączniki do SIWZ.
- **21.5.** Wykonawca może złożyć ofertę na własnych formularzach, jednakże ich treść musi być zgodna z treścią formularzy załączonych do SIWZ.
- **21.6.** Oferta musi być napisana w języku polskim, pismem czytelnym.
- **21.7.** Wszystkie zapisane strony oferty, za wyjątkiem oryginału dokumentu, który nie jest wystawiony przez Wykonawcę, a stanowi część składową oferty, powinny być opatrzone podpisem wraz z pieczątką osoby lub osób uprawnionych do występowania w obrocie prawnym w imieniu Wykonawcy, bądź przez upoważnionego przedstawiciela Wykonawcy (w tym przypadku upoważnienie do podpisywania dokumentów musi być dołączone do oferty).
- **21.8.** Wszystkie strony oferty muszą być spięte w sposób uniemożliwiający dekompletację oferty, ponumerowane kolejnymi numerami. Dopuszcza się własną numerację dokumentów ofertowych pod warunkiem zachowania ciągłości numeracji stron.
- **21.9.** Wszelkie poprawki lub zmiany w tekście oferty powinny być naniesione czytelnie oraz opatrzone podpisem wraz z pieczątką osoby uprawnionej i dodatkowo opatrzone datą dokonania poprawki. Złożenie oferty zawierającej rozwiązania alternatywne spowoduje odrzucenie oferty.
- **21.10.** Każdy Wykonawca może złożyć w niniejszym postępowaniu tylko jedną ofertę. Za równoznaczne ze złożeniem więcej niż jednej oferty przez tego samego Wykonawcę zostanie uznana sytuacja, w której ten sam podmiot występuje w dwóch lub więcej ofertach składanych wspólnie lub jest samodzielnym Wykonawcą, a jednocześnie jest uczestnikiem oferty wspólnej.
- **21.11.** W przypadku gdyby oferta, oświadczenia lub dokumenty zawierały informacje stanowiące tajemnicę przedsiębiorstwa w rozumieniu przepisów *ustawy z 16 kwietnia 1993 r. o zwalczaniu nieuczciwej konkurencji* (tekst jednolity Dz. U. z 2003 r. Nr 153 poz. 1503 z późn. zm.), Wykonawca powinien w sposób nie budzący wątpliwości zastrzec, które informacje stanowią tajemnicę przedsiębiorstwa. Informacje te powinny być umieszczone w osobnym wewnętrznym opakowaniu, trwale ze sobą połączone i ponumerowane oraz oznaczone klauzulą: "NIE UDOSTĘPNIAĆ – INFORMACJE STANOWIĄ TAJEMNICĘ PRZEDSIĘBIORSTWA W ROZUMIENIU ART. 11 UST. 4 USTAWY O ZWALCZANIU NIEUCZCIWEJ KONKURENCJI".

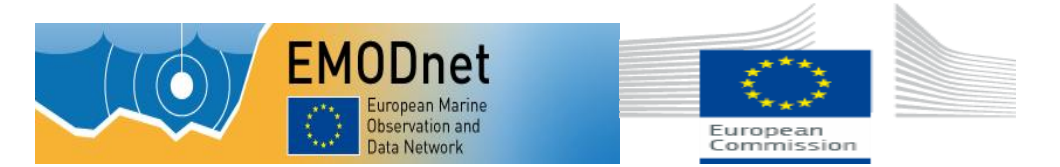

#### **22. ZALECENIA DOTYCZĄCE OPAKOWANIA I OZNAKOWANIA OFERT**

- **22.1.** Oferty składane są w jednym egzemplarzu, w nieprzejrzystej i zamkniętej kopercie lub opakowaniu.
- **22.2.** Koperta powinna być zaadresowana na adres:

#### **Państwowy Instytut Geologiczny – Państwowy Instytut Badawczy (PIG-PIB)**

#### **ul. Rakowiecka 4, 00-975 Warszawa**

oraz powinna być opisana następująco:

Oferta na: **Zakup licencji oprogramowania dla Państwowego Instytutu Geologicznego – Państwowego Instytutu Badawczego**

#### **Sygn. postępowanie EZ-240-59/2014.**

Nie otwierać przed godziną 12:15, 04.09.2014 roku.

**22.3.**Konsekwencje złożenia oferty niezgodnie z w/w opisem ponosi Wykonawca.

#### **23. TERMIN I MIEJSCE SKŁADANIA OFERT**

**23.1.** Oferty należy składać na adres:

#### **Państwowy Instytut Geologiczny – Państwowy Instytut Badawczy (PIG-PIB)**

#### **ul. Rakowiecka 4, 00-975 Warszawa**

Kancelaria Ogólna (parter budynku, pok. 15)

#### <span id="page-8-0"></span>**23.2. Termin składania ofert upływa 04.09.2014 r. o godz. 12:00**

- **23.3.** Oferty nadesłane pocztą będą zakwalifikowane do postępowania przetargowego pod warunkiem ich dostarczenia przez pocztę do terminu określonego w pkt. [23.2](#page-8-0) SIWZ. Decyduje data wpływu do Kancelarii Ogólnej PIG-PIB poświadczona stemplem z wpisaną godziną.
- **23.4.** Zamawiający niezwłocznie zawiadamia Wykonawcę o złożeniu oferty po terminie oraz zwraca ofertę po upływie terminu przewidzianego na wniesienie odwołania.

#### **24. OTWARCIE OFERT**

- **24.1.** Otwarcie złożonych ofert nastąpi w dniu **04.09.2014 r. o godz. 12:15**, w siedzibie Zamawiającego w bud A, pok. nr 220.
- **24.2.** Otwarcie ofert jest jawne.
- <span id="page-8-1"></span>**24.3.** Bezpośrednio przed otwarciem ofert Zamawiający poda kwotę, jaką zamierza przeznaczyć na sfinansowanie zamówienia.
- <span id="page-8-2"></span>**24.4.** Po otwarciu każdej z ofert, do wiadomości zebranym, zostaną podane dane zgodnie z art. 86 ust. 4 ustawy Pzp.

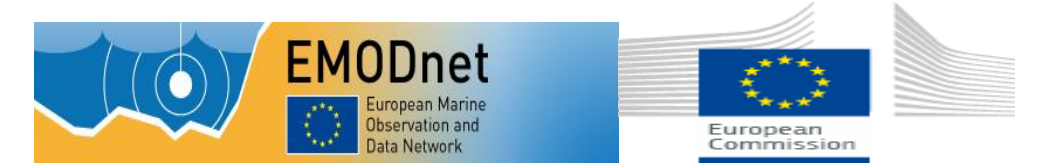

**24.5.** Zamawiający na wniosek Wykonawcy nieobecnego na otwarciu ofert przekaże informacje, o których mowa w pkt. [24.3](#page-8-1) i [24.4](#page-8-2) SIWZ.

#### **25. ZMIANA I WYCOFANIE OFERTY**

**25.1.** Wykonawca przed upływem terminu do składania ofert ma prawo:

- 25.1.1. wycofać ofertę poprzez złożenie pisemnego powiadomienia z napisem na kopercie "WYCOFANIE";
- 25.1.2. zmienić ofertę powiadomienie o wprowadzeniu zmian musi być złożone wg takich samych zasad jak składana oferta, odpowiednio oznakowane z dopiskiem "ZMIANA".

#### **26. OPIS SPOSOBU OBLICZANIA CENY OFERTY**

- **26.1.** Cena w formularzu "Oferta" musi obejmować wszystkie koszty związane z realizacją przedmiotu zamówienia.
- **26.2.** Wszystkie ceny będą określone w złotych polskich (PLN) z dokładnością do dwóch miejsc po przecinku, a wszystkie płatności będą realizowane w złotych polskich, zgodnie z obowiązującymi przepisami.
- **26.3.** Jeżeli Zamawiającemu zostanie złożona oferta, której wybór prowadziłby do powstania obowiązku podatkowego Zamawiającego zgodnie z przepisami o podatku od towarów i usług w zakresie dotyczącym wewnątrz wspólnotowego nabycia towarów, Zamawiający w celu oceny takiej oferty doliczy do przedstawionej w niej ceny podatek od towarów i usług, który miałby obowiązek wpłacić zgodnie z obowiązującymi przepisami.
- **26.4.** Zamawiający w celu ustalenia, czy oferta zawiera rażąco niską cenę w stosunku do przedmiotu zamówienia może zwrócić się do Wykonawcy o udzielenie w określonym terminie wyjaśnień dotyczących elementów oferty mających wpływ na wysokość ceny.

#### **27. OPIS KRYTERIÓW, KTÓRYMI ZAMAWIAJĄCY BĘDZIE SIĘ KIEROWAŁ PRZY WYBORZE OFERTY WRAZ Z PODANIEM ZNACZENIA KRYTERIÓW**

- **27.1.** Ocenie zostaną poddane oferty nie podlegające odrzuceniu.
- **27.2.** Przy wyborze najkorzystniejszej oferty Zamawiający będzie się kierował następującymi kryteriami i ich znaczeniem:

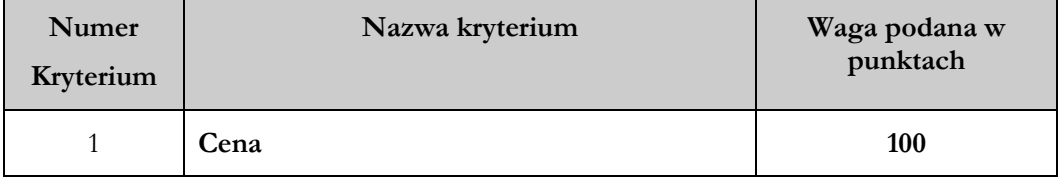

**27.3.** Liczba punktów przyznana poszczególnym ofertom zostanie obliczona z dokładnością do dwóch miejsc po przecinku albo z dokładnością wystarczającą do wykazania zróżnicowania ofert niepodlegających odrzuceniu.

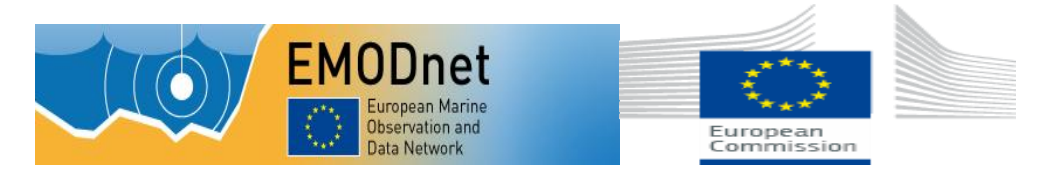

**27.4.** Sposób obliczenia wartości punktowej w kryterium:

najniższa cena

Cof = ---------------------------------- x 100 pkt

cena oferty badanej

**27.5.** Za ofertę najkorzystniejszą uznana zostanie oferta, która uzyska najwyższą łączną liczbę punktów.

#### **28. INFORMACJA O FORMALNOŚCIACH JAKIE POWINNY ZOSTAĆ DOPEŁNIONE PO WYBORZE OFERTY W CELU ZAWARCIA UMOWY W SPRAWIE ZAMÓWIENIA PUBLICZNEGO**

- **28.1.** W przypadku, gdy jako najkorzystniejsza zostanie uznana oferta złożona przez Wykonawców wspólnie ubiegających się o udzielenie zamówienia, przed podpisaniem umowy Wykonawcy ci mogą zostać zobowiązani do przedłożenia Zamawiającemu umowy regulującej ich współpracę.
- **28.2.** Zamawiający poinformuje Wykonawcę, którego oferta zostanie wybrana jako najkorzystniejsza, o miejscu i terminie zawarcia umowy.

#### **29. WARUNKI UMOWY O WYKONANIE ZAMÓWIENIA**

- **28.3.** Ogólne i szczegółowe warunki umowy, które uwzględnione będą w przyszłej umowie z wybranym w wyniku niniejszego postępowania Wykonawcą zamieszczone są w Istotnych postanowieniach umowy – Załącznik nr 2 do SIWZ.
- **28.4.** Wszelkie pytania i wątpliwości dotyczące Istotnych postanowień umowy, będą rozpatrywane jak dla całej SIWZ, zgodnie z art. 38 ustawy Pzp.
- **28.5.** Przewidywane zmiany umowy i warunki ich wprowadzenia zostały określone w załączniku nr 2 do SIWZ – Istotne postanowienia umowy.

#### **29. POUCZENIE O ŚRODKACH OCHRONY PRAWNEJ PRZYSŁYGUJĄCYCH WYKONAWCY W TOKU POSTĘPOWANIA O UDZIELNIE ZAMÓWIENIA**

- **29.1.** Wykonawcom, a także innemu podmiotowi, jeżeli ma lub miał interes w uzyskaniu zamówienia oraz poniósł lub może ponieść szkodę w wyniku naruszenia przez Zamawiającego przepisów ustawy Pzp, przysługują środki ochrony prawnej na zasadach przewidzianych w Dziale VI ustawy Pzp (art. 179 – art. 198 a-g).
- **29.2.** Odwołanie wnosi się do Prezesa Krajowej Izby Odwoławczej w formie pisemnej albo elektronicznej opatrzonej bezpiecznym podpisem elektronicznym weryfikowanym za pomocą ważnego kwalifikowanego certyfikatu.
- **29.3.** Odwołujący przesyła kopię odwołania Zamawiającemu przed upływem terminu do wniesienia odwołania w taki sposób, aby mógł on zapoznać się z jego treścią przed upływem tego terminu.
	- **29.4.** Odwołanie wnosi się w terminach określonych w ustawie Pzp w art. 182 ustawy Pzp.

#### **30. POSTANOWIENIA KOŃCOWE**

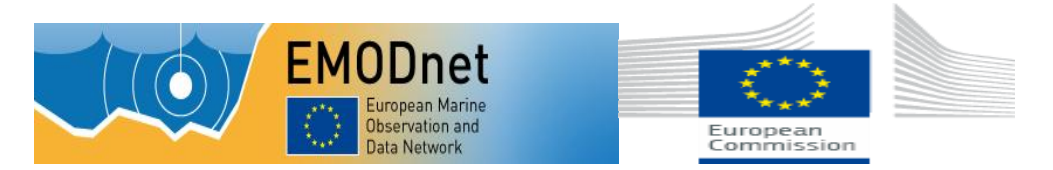

- **30.1.** Do spraw nieuregulowanych w niniejszej SIWZ zastosowanie mają przepisy ustawy z dnia 29 stycznia 2004 r. - Prawo zamówień publicznych (tj. Dz. U. z 2013 r. poz. 907 z późn. zm.).
- **30.2.** Wszelkie koszty związane z przygotowaniem oferty i udziałem w postępowaniu ponosi Wykonawca.
- **30.3.** Wszystkie załączniki do niniejszej SIWZ stanowią jej integralną część.

## **31. ZAŁĄCZNIKI:**

- **31.1.** Załącznik nr 1 do SIWZ Opis przedmiotu zamówienia;
- **31.2.**Załącznik nr 2 do SIWZ Istotne postanowienia umowy;
- 31.3. Załącznik nr 3 do SIWZ Formularz "Oferta";
- **31.4.**Załącznik nr 3a do SIWZ Formularz cenowy dla części I;
- **31.5.**Załącznik nr 3b do SIWZ Formularz cenowy dla części II;
- **31.6.**Załącznik nr 3c do SIWZ Formularz cenowy dla części III;
- **31.7.**Załącznik nr 4 do SIWZ Oświadczenie z art. 22 ustawy Pzp;
- **31.8.**Załącznik nr 5 do SIWZ Oświadczenie z art. 24 ust. 1 ustawy Pzp;
- **31.9.**Załącznik nr 6 do SIWZ Oświadczenie z art. 24 ust. 2 pkt.5 ustawy Pzp.

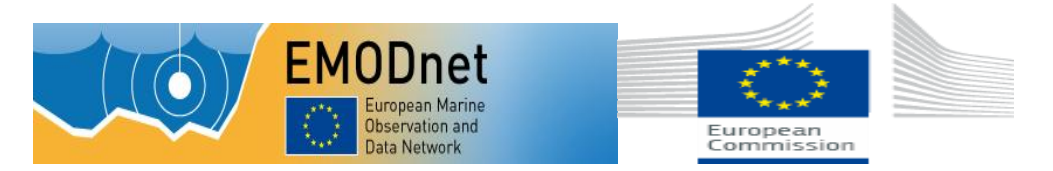

#### **Załącznik nr 1 do SIWZ**

# **OPIS PRZEDMIOTU ZAMÓWIENIA**

- 1. Przedmiotem zamówienia jest dostawa licencji dla Państwowego Instytutu Geologicznego Państwowego Instytutu Badawczego.
- 2. Zamówienie zostało podzielone na trzy części:

Część I – Programy narzędziowe geologiczne A

Część II – Programy narzędziowe geologiczne B

Część III – Programy graficzne

- 3. Wskazanie nazwy własnej oprogramowania ma na celu wskazanie produktu o parametrach zapewniających poprawność obsługi bez konieczności konwersji danych posiadanych przez Zamawiającego i podyktowane jest koniecznością zachowania kompatybilności z istniejącymi rozwiązaniami informatycznymi użytkowanymi w zadaniach PIG-PIB. Kompatybilność jest niezbędna do prawidłowej pracy i wykorzystania materiałów już sporządzonych, bez konieczności dokonywania jakichkolwiek modyfikacji zarówno w aplikacjach jak i w posiadanych zasobach.
- 4. Oprogramowanie Wykonawca zobowiązany jest dostarczyć do siedziby Zamawiającego tj. do: Państwowego Instytutu Geologicznego - Państwowego Instytutu Badawczego, ul. Rakowiecka 4, 00- 975 Warszawa w postaci oprogramowania na nośnikach DVD z numerami seryjnymi, lub w formie elektronicznej dostępu do stron internetowych z możliwością pobrania plików instalacyjnych wraz z kodami dostępu i dokumentacją producenta.
- 5. Oprogramowanie, wchodzące w skład przedmiotu zamówienia, winno być działające w systemie Windows XP lub w nowszych wersjach systemu operacyjnego MS Windows.
- 6. Oprogramowanie, wchodzące w skład przedmiotu zamówienia, winno być dostarczone zgodnie z oznaczeniem: PL – wymagana polska wersja językowa, EN – wymagana angielska wersja językowa. W przypadku braku oznaczenia, dopuszczalne jest dostarczenie polskiej lub angielskiej wersji językowej. Preferowana jest polska wersja językowa.
- 7. Wykonawca udzieli Zamawiającemu licencji na korzystanie z oprogramowania określonego zgodnie z warunkami licencyjnymi producenta oprogramowania.
- 8. Wymagania dotyczące Gwarancji Jakości:
	- a. Gwarancja Jakości na dostarczone nośniki i klucze licencyjne na okres 3 miesięcy od dnia podpisania Protokołu odbioru bez zastrzeżeń.
	- b. Gwarancja, musi być zgodna z gwarancją udzielaną przez producenta oprogramowania i obejmować gwarancję prawidłowego działania nośników oraz działania elementów sprzętowych oprogramowania (kluczy sprzętowych).
	- c. Wykonawca wykona zobowiązania wynikające z Gwarancji Jakości w ciągu 5 dni od daty powiadomienia przez Zamawiającego o stwierdzonej wadzie.

# **Część I. Programy narzędziowe geologiczne A**

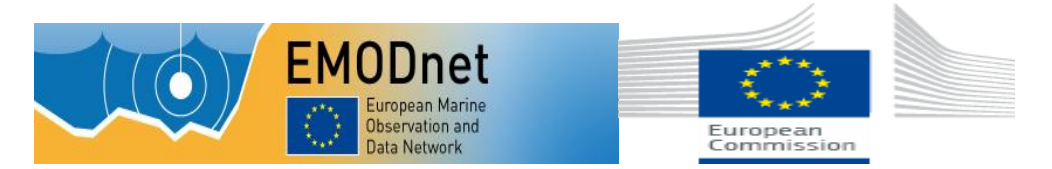

# **1) Program do konwersji i przygotowania podkładów topograficznych do modeli DTM. Ilość: 22 sztuki + 2 licencje sieciowe dwustanowiskowe. Licencje w najnowszej wersji.**

## Charakterystyka funkcjonalności:

program do konwersji i przygotowania podkładów topograficznych do modeli DTM, do wykonywania konwersji plików z różnych programów GIS funkcjonujących w PIG-PIB, programów Er Mapper czy MapInfo. Program umożliwiający dostęp do najnowszych źródeł zdjęć satelitarnych on line. Program do przetwarzania i konwertowania danych rastrowych i wektorowych w celu przygotowania końcowej kompozycji w odpowiednim formacie wymaganym przez zleceniodawcę. Program umożliwiający wczytanie 180 formatów z różnych źródeł, co umożliwia pracę równolegle na obrazach satelitarnych, mapach topograficznych i danych gridowych terenu w przestrzeni GIS.

Używanym oprogramowaniem przez Zamawiającego w przypadkach opisanych jak powyżej jest GlobalMapper, dostarczone oprogramowanie musi współpracować z oprogramowaniem obecnie posiadanym przez Zamawiającego

## **2) Moduł do analizy danych LiDAR**

- a) 3 licencje jednostanowiskowe, najnowsza wersja.
- b) 2 licencje sieciowe dwustanowiskowe, najnowsza wersja.

#### Charakterystyka funkcjonalności:

- przeznaczony dla użytkowników programu zajmujących się analizą danych LIDAR i wizualizacją na bazie tego typu danych,
- akceptuje dane w formacie LIDAR E57 oraz Leica PTS,
- pozwala na wszechstronne manipulacje chmurą punktów LIDAR,
- dostępne procedury modułu pozwalają na reklasyfikacje chmury punktów w kilku dostępnych kategoriach,
- umożliwia automatyczną reklasyfikację punktów terenu,
- łatwy w obsłudze moduł filtracji pozwala na manipulowanie chmurą punktów LIDAR,
- wizualizacja danych jest wzbogacona dzięki procedurom koloryzowania chmury punktów. Różne algorytmy koloryzowania punktów pozwalają uzyskać wymagane efekty wizualizacji,
- w module występują specjalne techniki griddingu, które znacznie przyspieszają tworzenie siatek wartości dla wizualizacji danych,
- instalacja modułu wymaga posiadania przez Zamawiającego programu Global Mapper ( wersja 15.

# **3) GlobalMapper upg. z wersji 13 do najnowszej - 17 sztuk**

#### **Część II. Programy narzędziowe geologiczne B**

**1) Program do modelowania w hydrogeologii w wersji w której występuje nieograniczona ilość scenariuszy modelowania w ramach jednego projektu ilość** 

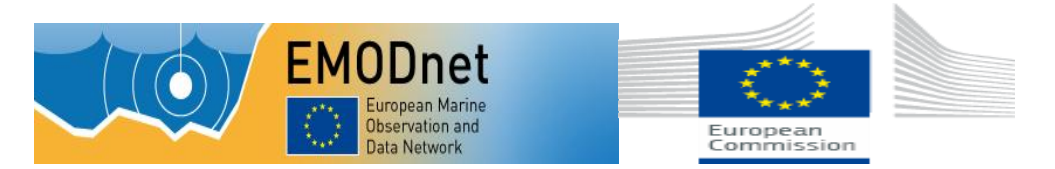

## **1.1 Program do modelowania w hydrogeologii w wersji w której występuje nieograniczona ilość scenariuszy modelowania w ramach jednego projektu. Ilość – 1 sztuka**

#### Charakterystyka funkcjonalności:

pakiet do trójwymiarowego modelowania przepływu wód podziemnych, ciepła oraz transportu zanieczyszczeń.

Posiadający kompletny zestaw narzędzi potrzebnych do modelowania wód podziemnych.

Pakiet odpowiadający następującym możliwościom**:**

- graficzne projektowanie siatki modelu, jej właściwości oraz warunków granicznych  $\bullet$
- wizualizacja parametrów wejściowych modelu w przestrzeni 2D i 3D
- analiza przepływu wód podziemnych, określanie linii przepływu oraz symulacja transportu zanieczyszczeń
- automatyczna (WinPEST) bądź ręczna kalibracja modelu
- wizualizacja i interpretacja wyników modelowania w przestrzeni trójwymiarowej
- tworzenie profesjonalnych raportów
- Nakreślanie stref ujęć wód podziemnych
- Ocena bilansu wodnego (zasilanie, rozchód, zasoby)
- Gospodarka zasobami wodnymi
- Opracowanie nowych strategii ochrony zasobów wodnych
- Prognozowanie wpływu procesów hydrogeologicznych lub działań inżynierskich
- Prognozowanie migracji zanieczyszczeń
- Symulacja naturalnego osłabienia zanieczyszczenia wód podziemnych
- Projektowanie budowli hydrotechnicznych i wodnych
- Generowanie modelu FEFLOW

Używanym oprogramowaniem przez Zamawiającego w przypadkach opisanych jak powyżej jest Visual Modflow Flax Premium. Dostarczone oprogramowanie musi współpracować z oprogramowaniem obecnie posiadanym przez Zamawiającego

# **1.2 Program do modelowania w hydrogeologii w wersji w której występuje nieograniczona ilość scenariuszy modelowania w ramach jednego projektu. Ilość – 2 sztuki**

#### Charakterystyka funkcjonalności:

pakiet do trójwymiarowego modelowania przepływu wód podziemnych, ciepła oraz transportu zanieczyszczeń.

Posiadający kompletny zestaw narzędzi potrzebnych do modelowania wód podziemnych.

Pakiet odpowiadający następującym możliwościom**:**

- graficzne projektowanie siatki modelu, jej właściwości oraz warunków granicznych  $\bullet$
- wizualizacja parametrów wejściowych modelu w przestrzeni 2D i 3D $\bullet$

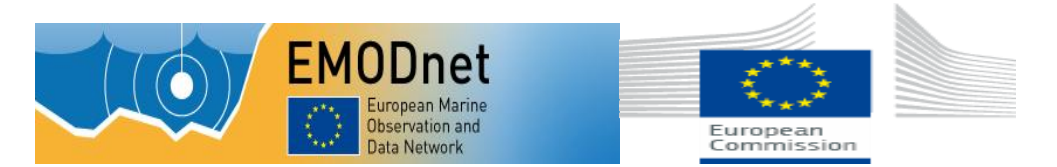

- analiza przepływu wód podziemnych, określanie linii przepływu oraz symulacja transportu zanieczyszczeń
- automatyczna (WinPEST) bądź ręczna kalibracja modelu
- wizualizacja i interpretacja wyników modelowania w przestrzeni trójwymiarowej
- tworzenie profesjonalnych raportów
- Nakreślanie stref ujęć wód podziemnych
- Ocena bilansu wodnego (zasilanie, rozchód, zasoby)
- Gospodarka zasobami wodnymi
- Opracowanie nowych strategii ochrony zasobów wodnych
- Prognozowanie wpływu procesów hydrogeologicznych lub działań inżynierskich
- Prognozowanie migracji zanieczyszczeń
- Symulacja naturalnego osłabienia zanieczyszczenia wód podziemnych
- Projektowanie budowli hydrotechnicznych i wodnych

Używanym oprogramowaniem przez Zamawiającego w przypadkach opisanych jak powyżej jest Visual Modflow Flax Professional. Dostarczone oprogramowanie musi współpracować z oprogramowaniem obecnie posiadanym przez Zamawiającego

## **2) Program do łączenia danych trójwymiarowych pochodzących z różnych źródeł. Ilość: 2 sztuki w wersji najnowszej**

#### Charakterystyka funkcjonalności:

Łączenie danych trójwymiarowych pochodzących z różnych źródeł w jedną wizualizację składająca się z punktów, map powierzchniowych, konturowych, wektorowych.

Program powinien mieć możliwość:

- wizualizacji danych trójwymiarowych poprzez połączenie trójwymiarowych danych pochodzących z różnych źródeł w jedną wizualizację składającą się z punktów, map powierzchniowych, konturowych, wektorowych, rozproszonych, izopowierzchni i innych.

- gridingu

- obracania, przecinania, wycinania fragmentów w celu lepszego poznania, zrozumienia i interpretacji posiadanych danych.

- prezentacji danych otworowych w 3D

- przedstawiania w trójwymiarze prostych i kierunkowych otworów wiertniczych

- obliczania objętości oraz modelowanie w 3D a także tworzenia trójwymiarowych izopowierzchni z określonego zbioru danych gridowych i obliczanie objętości poniżej lub powyżej określonej izolinii.

- importu i eksportu plików xlsx programu MS Excel.

- przekonwertowania danych pochodzących z badań otworowych w jedną chmurę punktów XYZVC.

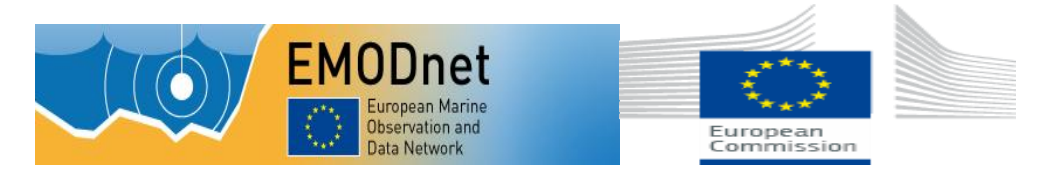

Używanym oprogramowaniem przez Zamawiającego w przypadkach opisanych jak powyżej jest Voxler, dostarczone oprogramowanie musi współpracować z oprogramowaniem obecnie posiadanym przez Zamawiającego.

# **3) Program umożliwiający projektowanie profili otworów wiertniczych. Ilość: 2 sztuki w najnowszej wersji.**

## Charakterystyka funkcjonalności:

Program powinien umożliwić projektowanie profili otworów wiertniczych.

Program powinien zawierać powszechnie stosowane raporty - do graficznego przedstawienia danych za pomocą: przekroju, mapy, profilu glebowego, wykresu liniowo-symbolicznego, przekroju poprzecznego, profilu litologicznego, wykresu słupkowego, strefowego, procentowego, sygnaturowego, diagramu graficznego (możliwość przedstawienia fotografii rdzenia, typów skał itd.), kompletnego tekstu i diagramu przedstawiającego budowę otworów wiertniczych.

Program powinien umożliwić graficzne obrazowanie:

- miąższości warstw;
- uwag, notatek i innych danych tekstowych;
- litologii, charakterystyki litologicznej (możliwość przedstawiania danych w %);  $\bullet$
- potencjału samorzutnego, profilowania Gamma i Gamma-neutron, spoistości, pomiaru oporności, postępu wiercenia, zawartości i właściwości zawartego gazu oraz danych sonicznych;
- liczb i typów warstw geologicznych, przepuszczalności, RQD, wskaźników OVM, nadkładu procentowego;
- stężenia substancji skażających, wilgotności, struktury odwiertu;
- analizy danych, metamorfizmu lub mineralizacji litologicznej, wartości BTU i danych dotyczących zawartości popiołów;
- pozornego przedstawienia każdego typu przekroju geologicznego odwiertu lub danych głębokościowych;

Używanym oprogramowaniem przez Zamawiającego w przypadkach opisanych jak powyżej jest Strater, dostarczone oprogramowanie musi współpracować z oprogramowaniem obecnie posiadanym przez Zamawiającego.

# **4) Program do tworzenia map konturowych i wykresów trójwymiarowych ilość: 3 sztuki w najnowszej wersji**

#### Charakterystyka funkcjonalności:

program do tworzenia map konturowych i wykresów trójwymiarowych, mający wbudowany szeroki zestaw interpolacyjnych metod generowania regularnej siatki wartości, pozwalający wybrać optymalny algorytm do charakteru danych wejściowych

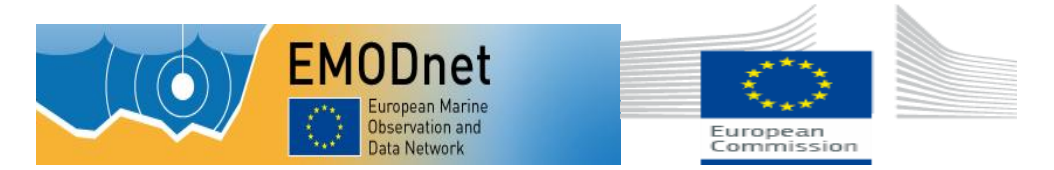

*Tytuł projektu: "Podstawy wiedzy dla wzrostu i innowacji gospodarki oceanicznej: gromadzenie i rozpowszechnianie danych dotyczących mórz dla kartowania dna morskiego – EMODNET 2*

Przedmiotem zamówienia jest program umożliwiający wszechstronne wizualizacje danych XYZ, mający możliwość tworzenia map i modelowania powierzchni terenu.

Program powinien mieć możliwość tworzenia map warstwicowych, trójwymiarowych map powierzchniowych, map wektorowych, cieniowanych i innych. Powinien umożliwiać tworzenie złożonych prezentacji map nakładanych a także automatyczne wyliczanie powierzchni terenu, objętości oraz odległości między punktami.

Program powinien mieć możliwość stworzenia mapy na podstawie danych XYZ. Dane wejściowe powinny być umieszczone. (edytowane, tworzone) w skoroszycie programu (Worksheet) poprzez wypełnienie odpowiednimi wartościami przynajmniej trzech kolumn. Program powinien mieć możliwość importu danych z dokumentów zapisanych w formatach: XLS, DAT, SLK, WKx, CSV, TXT, BNA i BLN.

Program powinien mieć również możliwość prowadzenia operacji na danych za pomocą funkcji: sinus, cosinus, tangens, arcussinus, arcuscosinus, arcustangens, sinus hiperboliczny, cosinus hiperboliczny, tangens hiperboliczny, konwersja wartości stopni w radiany i odwrotnie, wartość średnia z zakresu, potęgowanie (o podstawie e i dowolnej innej), reszta z dzielenia, funkcja IF, funkcja Bessela pierwszego i drugiego stopnia, logarytm naturalny, logarytm dziesiętny, wartość minimalna, wartość maksymalna, liczby losowe, pierwiastek kwadratowy, suma, odchylenie standardowe.

Powinien także umożliwić liczenie podstawowych statystyk takich jak: pierwszy, ostatni wiersz danych, liczba danych, ilość brakujących danych, suma, minimum, maksimum, zakres, średnia, mediana, pierwszy kwartyl, trzeci kwartyl, błąd standardowy średniej, przedziały ufności średniej, wariancja, odchylenie średnie, odchylenie standardowe, współczynniki wariancji, skośności, kurtozy oraz parametry Kołmogorova-Smirnova.

Program powinien mieć możliwość tworzenia gridów – regularnej siatki mapy. Regularna siatka mapy powinna być tworzona przynajmniej za pomocą jednej z 12 metod interpolacji: metoda odwrotności odległości (do potęgi), metoda kriging, metoda najmniejszej krzywizny, metoda naturalnego sąsiada, metoda najbliższego sąsiada, metoda regresji wielomianowej, podstawowa funkcja radialna, zmodyfikowana metoda Sheparda, triangulacja wraz z liniową interpolacją, metoda średniej kroczącej, metoda parametryczna danych, metoda lokalnego wielomianu.

Używanym oprogramowaniem przez Zamawiającego w przypadkach opisanych jak powyżej jest Surfer, dostarczone oprogramowanie musi współpracować z oprogramowaniem obecnie posiadanym przez Zamawiającego.

**5) Program powinien umożliwić tworzenie wysokiej jakości wykresów 2D i 3D jak i wizualizacji zjawisk geograficznych i geologicznych. Ilość: 1 sztuka w najnowszej wersji.**

#### Charakterystyka funkcjonalności:

Program powinien umożliwić tworzenie wysokiej jakości wykresów 2D i 3D jak i wizualizacji zjawisk geograficznych i geologicznych.

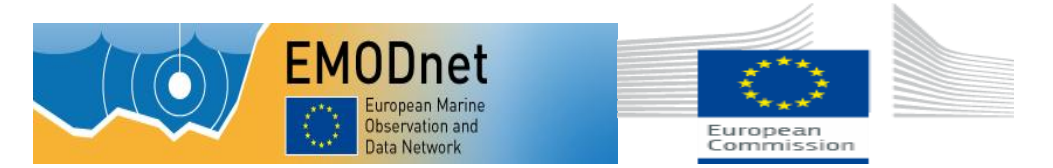

Program powinien dawać możliwość tworzenia operacji na danych liczbowych poprzez wbudowany wewnętrzny arkusz kalkulacyjny.

Program powinien umożliwiać między innymi:

- Wprowadzać, edytować, sortować, drukować i zapisywać dane;
- Wykonywać obliczenia statystyczne;
- Używać jednostek czasu jako danych w arkuszu;
- Ponownie odczytywać pliki arkuszy zmienionych w innych aplikacjach;
- Otwierać arkusze Excela w ich naturalnym formacie.

Program powinien umożliwiać import danych dla formatów: XLS, DBF, MDB, SLK, WKx, WRx, CSV, TXT, DAT, BNA i BLN oraz zapisywać arkusz w formatach: XLS, DAT, SLK, CSV, BLN, BNA, TXT.

Program powinien umożliwiać tworzenie wielowarstwowych wykresów. W połączeniu z oknami managerów edycji parametrów powinien pozwalać skutecznie i wydajnie zarządzać wszystkimi danymi, tworząc środowisko edycji wykresów o dużych możliwościach. Powinien umożliwiać tworzenie oddzielnie różnych typów wykresów, ich elementów oraz grupowanie ich w oddzielnych warstwach.

Program powinien mieć wbudowany język skryptowy, który umożliwia automatyzację wizualizacji. Program powinien współpracować z Golden Software Scrypter, Visual Basic, Visual C++ lub z każdym innym programem obsługującym mechanizm OLE Automation, włączając arkusz kalkulacyjny Excel i bazę danych Access.

Formaty importowane programu : GSB, BNA, DLG, LGO, LGS, DXF, PLT, BLN, CLP, EMF, WMF, E00, TIF, BMP, TGA, PCX, WPG, DCX, EPS, JPG, PCT, SHP, MIF, PNG, GIF, DDF, GSI.

Formaty eksportowane programu: EMF, WMF, CLP, DXF, CGM, TIF, BMP, TGA, PCX, WPG, JPG, PCT, DCX, PNG, SHP, BNA, BLN, GSI, PDF, EPS, MIF, GIF.

Używanym oprogramowaniem przez Zamawiającego w przypadkach opisanych jak powyżej jest Grapher, dostarczone oprogramowanie musi współpracować z oprogramowaniem obecnie posiadanym przez Zamawiającego.

# **Część III . Programy graficzne**

#### **1) Pakiet graficzny do wektoryzacji danych rastrowych. Ilość: 8 sztuk**

Charakterystyka funkcjonalności:

- pakiet graficzny do wektoryzacji danych rastrowych, do projektowania graficznego z narzędziami do tworzenia grafiki wektorowej, układu stron, edycji zdjęć, trasowania, przygotowywania grafik internetowych i animacji .
- pakiet graficzny, umożliwiający tworzenie zaawansowanej grafiki wektorowej oraz przygotowywanie projektów do publikacji w internecie (m.in. funkcje rysowania i trasowania

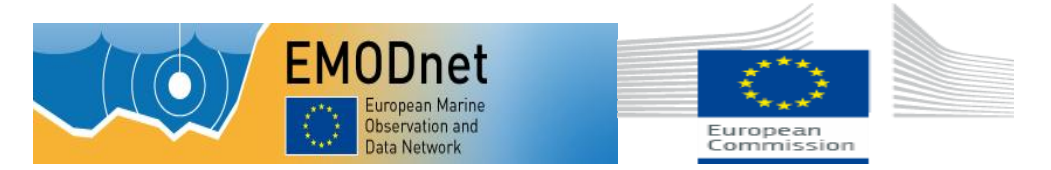

*Tytuł projektu: "Podstawy wiedzy dla wzrostu i innowacji gospodarki oceanicznej: gromadzenie i rozpowszechnianie danych dotyczących mórz dla kartowania dna morskiego – EMODNET 2*

map bitowych, kreatywnego dodawania efektów, edycji zdjęć i grafik internetowych, tworzenie i stosowanie szablonów oraz zarządzanie nimi, zaawansowana obsługa czcionek OpenType), obsługa systemów 64-bitowych i wsparcie dla procesorów wielordzeniowych. Obsługiwane formaty: CDR, CDT, CDX, CPT, PDF, JPG, PNG, EPS, TIFF, DOCX i PPT

Używanym oprogramowaniem przez Zamawiającego w przypadkach opisanych jak powyżej jest CorelDraw, dostarczone oprogramowanie musi współpracować z oprogramowaniem obecnie posiadanym przez Zamawiającego.

# **2) Program do tworzenia i edytowania plików PDF. Ilość: 3 sztuki**

# Charakterystyka funkcjonalności:

program do opracowania profesjonalnych materiałów informacyjnych opartych na standardzie PDF. Umożliwiający tworzenie i edytowanie plików PDF z bezpiecznym udostępnianiem informacji i z bogatą oprawą multimedialną.

Używanym oprogramowaniem przez Zamawiającego w przypadkach opisanych jak powyżej jest Adobe Acrobat Professional, dostarczone oprogramowanie musi odpowiadać możliwościami oprogramowania wymienionego wyżej i współpracować z oprogramowaniem obecnie posiadanym przez Zamawiającego.

# **3) Program do edycji cyfrowych obrazów ilość: 2 sztuki**

# Charakterystyka funkcjonalności:

Program do edycji cyfrowych obrazów, tworzenia grafiki wektorowej, przygotowania dokumentów do najwyższej jakości drukowania.

Używanym oprogramowaniem przez Zamawiającego w przypadkach opisanych jak powyżej jest Adobe Creative Suite Design Standard PL Win, dostarczone oprogramowanie musi odpowiadać możliwościami oprogramowania wymieniowego wyżej i współpracować z oprogramowaniem obecnie posiadanym przez Zamawiającego.

# **4) Program do przygotowania publikacji graficznych ilość 1 sztuka**

#### Charakterystyka funkcjonalności:

Przetwarza pliki XLM, pliki z takich programów jak: CorelDraw, Adobe Ilustrator, Photoshop zapisując w formacie PDF.

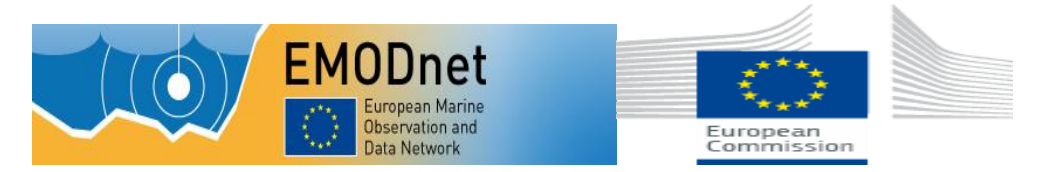

*Tytuł projektu: "Podstawy wiedzy dla wzrostu i innowacji gospodarki oceanicznej: gromadzenie i rozpowszechnianie danych dotyczących mórz dla kartowania dna morskiego – EMODNET 2*

Używanym oprogramowaniem przez Zamawiającego w przypadkach opisanych jak powyżej jest **Ventura 10 EN,** dostarczone oprogramowanie musi współpracować z oprogramowaniem obecnie posiadanym przez Zamawiającego.

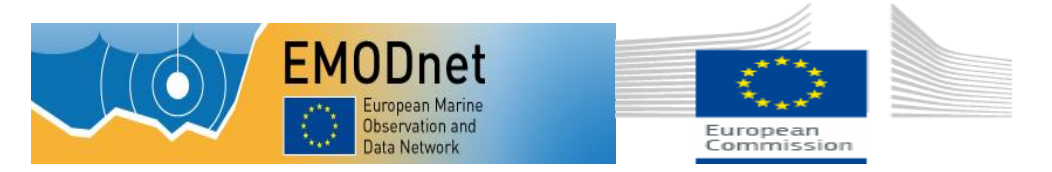

# **Załącznik nr 2 do SIWZ**

## **Istotne Postanowienia Umowy**

 $UMOWA - /2014$ 

zawarta w dniu...................................... r. w Warszawie pomiędzy:

**Państwowym Instytutem Geologicznym- Państwowym Instytutem Badawczym** z siedzibą w Warszawie przy ul. Rakowieckiej 4, wpisanym do Krajowego Rejestru Sądowego pod nr KRS 0000122099 prowadzonym przez Sąd Rejonowy dla m. st. Warszawy w Warszawie, XIII Wydział Gospodarczy KRS, NIP 525-000-80-40, w imieniu którego działają:

zwanym w dalszej części umowy **Zamawiającym,**

a

zwaną dalej **Wykonawcą**

W rezultacie dokonanego przez Zamawiającego wyboru oferty w trybie przetargu nieograniczonego nr zgodnie z ustawą z dnia 29 stycznia 2004 r. Prawo zamówień publicznych (tekst jednolity Dz.U. 2013, Poz. 907 ze zm.), została zawarta umowa (dalej "Umowa") o treści następującej:

#### **§1 Przedmiot Umowy**

- 1. Przedmiotem Umowy jest dostawa licencji programów komputerowych określonych rzeczowo, ilościowo i finansowo w ofercie Wykonawcy z dnia……………, która stanowi **Załącznik nr 1** do Umowy oraz Formularzach cenowych - **Załącznikach nr .......** do Umowy, zgodnie z wymogami wskazanymi w Opisie Przedmiotu Zamówienia (**Załącznik nr 3** do Umowy).
- 2. Warunki dostawy:
	- 2.1. Wykonawca udzieli Zamawiającemu niewyłącznej licencji na korzystanie z oprogramowania zgodnie z warunkami licencyjnymi producenta oprogramowania.
	- 2.2. Oprogramowanie, wchodzące w skład Przedmiotu Umowy, winno być dostarczone zgodnie z oznaczeniem: PL – wymagana polska wersja językowa, EN – wymagana angielska wersja językowa. W przypadku braku oznaczenia, dopuszczalne jest dostarczenie polskiej lub angielskiej wersji językowej. Preferowana jest polska wersja językowa.
	- 2.3. Dostarczone oprogramowanie winno być w wersji kompatybilnej z systemem operacyjnym MS Windows XP lub nowszą wersją systemu operacyjnego MS Windows. Wykonawca dostarczy Przedmiot Umowy Zamawiającemu w postaci oprogramowania na nośnikach DVD z kluczami licencyjnymi, lub w formie elektronicznej z kodami dostępu do stron internetowych z możliwością pobrania plików instalacyjnych wraz z dokumentacją Producenta.

# **§ 2. Wartość Przedmiotu Umowy**

1. Z tytułu należytego i zgodnego z warunkami Umowy wykonania przez Wykonawcę Przedmiotu Umowy, o którym mowa w §1 ust. 1, Zamawiający zobowiązuje się zapłacić zgodnie z formularzem oferty **Załącznik nr 1** wynagrodzenie łączne w wysokości :

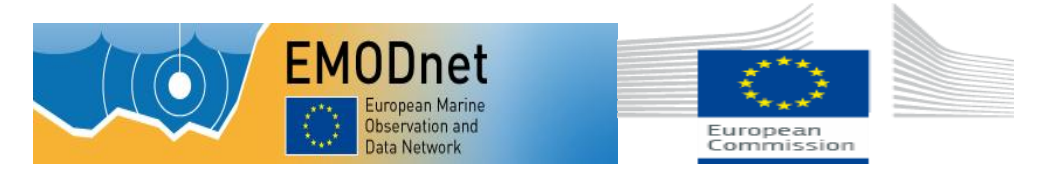

Cena netto:

Kwota podatku VAT (stawka VAT 23%):

Cena oferty brutto:

(Słownie brutto: )

2. Wynagrodzenie, o którym mowa w ust. 1, obejmuje wszelkie koszty, jakie poniesie Wykonawca z tytułu należytej i zgodnej z niniejszą Umową oraz obowiązującymi przepisami - realizacji Przedmiotu Umowy, w tym koszt dostawy, do siedziby Zamawiającego.

## **§ 3. Warunki płatności**

- 1. Zapłata za Przedmiot Umowy dokonana będzie przelewem na konto Wykonawcy, na podstawie faktury VAT, przedłożonej po zrealizowaniu całego Przedmiotu Umowy wraz z kopią protokołów odbioru w terminie do 30 dni od dnia przekazania Zamawiającemu faktury wraz z kopią protokołu odbioru podpisanego bez zastrzeżeń przez Zamawiającego.
- 2. Płatność uważa się za zrealizowaną w dniu wypływu środków pieniężnych z konta Zamawiającego.
- 3. Wykonawca wystawi fakturę na: Państwowy Instytut Geologiczny- Państwowy Instytut Badawczy, ul. Rakowiecka 4, 00-975 Warszawa, posiadający numer NIP 525-000-80-40.
- 4. Płatność będzie dokonana na nr rachunku bankowego Wykonawcy……………..……………….. w terminie 14 dni od dnia przekazania faktury Zamawiającemu.

# **§ 4. Terminy realizacji Umowy**

1. Przedmiot Umowy wraz z dokumentami potwierdzającymi udzielenie licencji należy dostarczyć w terminie 14 dni od daty podpisania Umowy do siedziby Zamawiającego w Warszawie, ul. Rakowiecka 4.

#### **§ 5. Gwarancja**

- 1. Wykonawca udziela Gwarancji Jakości na dostarczone nośniki i klucze licencyjne na okres 3 miesięcy od dnia podpisania Protokołu odbioru.
- 2. Gwarancja musi być zgodna z gwarancją udzielaną przez producenta oprogramowania i obejmować gwarancje prawidłowego działania programów, nośników oraz działania elementów sprzętowych oprogramowania (*kluczy sprzętowych*).
- 3. Wykonawca wykona zobowiązania wynikające z Gwarancji Jakości w ciągu 5 dni od daty powiadomienia go przez Zamawiającego o stwierdzonej wadzie.
- 4. Za wadę uznaje się w szczególności fizyczne uszkodzenie nośników, na których dostarczono oprogramowanie, uszkodzenie klucza sprzętowego USB, jak również nieprawidłowości w działaniu oprogramowania.

# **§ 6. Odbiory**

- 1. Z czynności odbioru Przedmiotu Umowy Strony sporządzą Protokół odbioru z udziałem przedstawicieli obu Stron.
- 2. Do podpisywania Protokołów odbioru upoważnione są: -ze strony Zamawiającego:

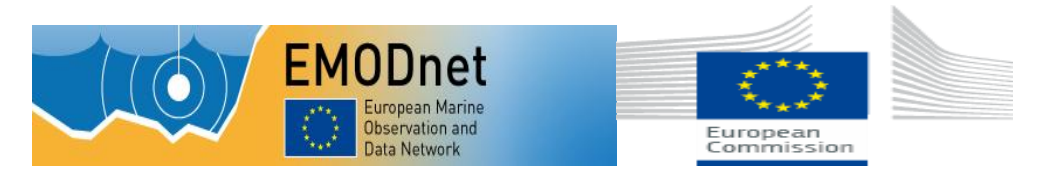

Danuta Matyjaszkiewicz

-ze strony Wykonawcy:

- 3. Bez podpisów wszystkich osób upoważnionych do podpisania Protokołu odbioru czynność odbioru jest bezskuteczna.
- 4. Protokoły odbioru "bez zastrzeżeń" stanowią podstawę do wystawienia faktury VAT przez Wykonawcę.

## **§ 7. Odstąpienie od Umowy i kary umowne**

- 1. W okresie trwania Umowy Zamawiający jest uprawniony do odstąpienia od Umowy z winy Wykonawcy w trybie natychmiastowym w przypadku kiedy Wykonawca opóźni się z realizacją Przedmiotu Umowy o ponad czternaście dni w stosunku do terminu określonego w § 4 Umowy. W takim przypadku Wykonawca zapłaci Zamawiającemu karę umowną w wysokości 20 % wartości Umowy, o której mowa w § 2 ust.1 Umowy.
- 2. W razie wystąpienia zwłoki w dostarczeniu Przedmiotu Umowy, Wykonawca zobowiązuje się do zapłaty Zamawiającemu kary umownej w wysokości 0,2% wartości dostawy, o której mowa w § 2 ust.1, wykonanej ze zwłoką, za każdy dzień zwłoki, jednak nie więcej niż 10% wartości Umowy.
- 3. Zamawiający może dochodzić na zasadach ogólnych odszkodowania przewyższającego kary umowne.
- 4. W przypadku zwłoki w płatności za Przedmiot Umowy Zamawiający zapłaci Wykonawcy odsetki ustawowe za każdy dzień zwłoki.

#### **§ 8. Postanowienia końcowe**

- 1. Ewentualne spory wynikłe na tle realizacji niniejszej Umowy będą rozstrzygane przez Sąd właściwy dla siedziby Zamawiającego.
- 2. Wszelkie zmiany i uzupełnienia Umowy wymagają formy pisemnej pod rygorem nieważności.
- 3. W sprawach nie uregulowanych Umową mają zastosowanie przepisy kodeksu cywilnego oraz ustawy Prawo zamówień publicznych.
- 4. Niniejsza Umowa wchodzi w życie w dniu jej podpisania przez strony.
- 5. Niniejsza Umowa została zawarta w 2 jednobrzmiących egzemplarzach, 1 egzemplarz dla Zamawiającego i 1 egzemplarz dla Wykonawcy.

#### **Zamawiający: Wykonawca:**

...................................... ......................................

Załączniki:

- 1. Oferta
- 2. Formularze cenowe
- 3. Opis przedmiotu zamówienia

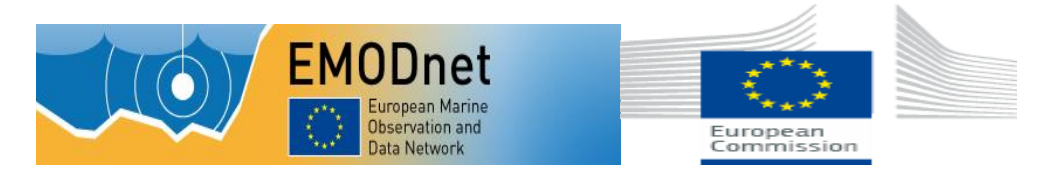

#### **Załącznik nr 3 do SIWZ**

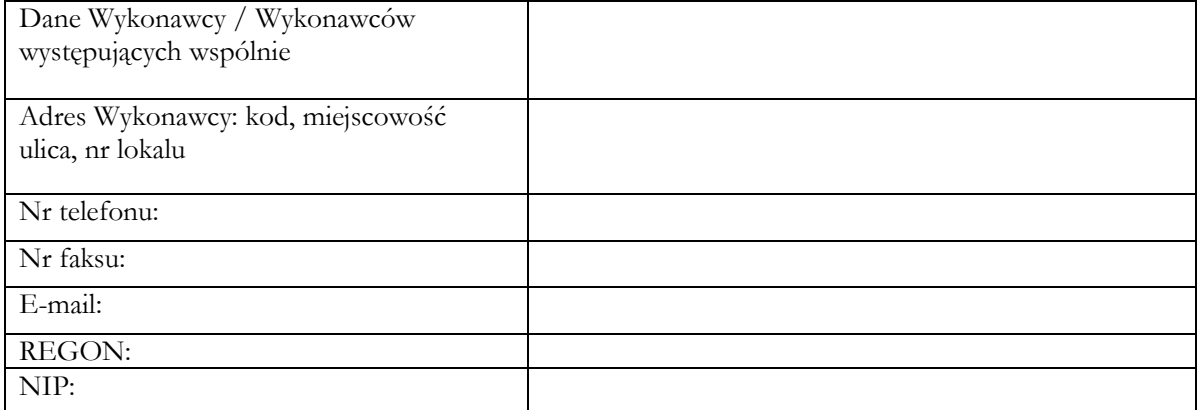

**Państwowy Instytut Geologiczny – Państwowy Instytut Badawczy (PIG-PIB) 00-975 Warszawa, ul. Rakowiecka 4**

# **O F E R T A**

Nawiązując do ogłoszenia o przetargu nieograniczonym sygn. EZ-240-59/2014 na:

**Zakup licencji oprogramowania dla Państwowego Instytutu Geologicznego – Państwowego Instytutu Badawczego**

My niżej podpisani działając w imieniu i na rzecz:

………………………………………………………………………………………………….

*(nazwa (firma) dokładny adres Wykonawcy/Wykonawców)*

*(w przypadku składania oferty przez Wykonawców wspólnie ubiegających się o udzielenie zamówienia należy podać nazwy(firmy) i adresy wszystkich tych Wykonawców)*

**I.** Oferujemy wykonanie dostaw objętych przedmiotem zamówienia, określonych w specyfikacji istotnych warunków zamówienia za:

**Część I\* - cena oferty brutto ................................... słownie:** ……………………………………………………......................... zł. *zgodnie z załącznikiem nr 3a do SIWZ - Formularzem cenowym dla części I*

**Część II\* - cena oferty brutto słownie...................... słownie:**………………………………………….......................................zł. *zgodnie z załącznikiem nr 3b do SIWZ - Formularzem cenowym dla części II*

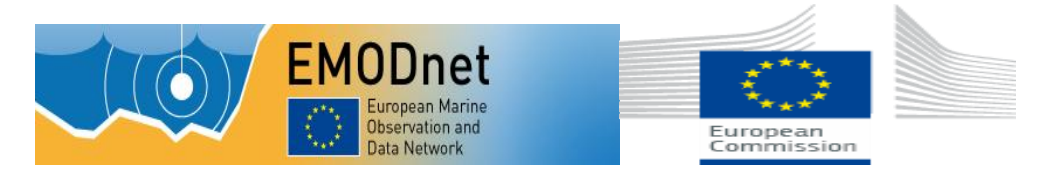

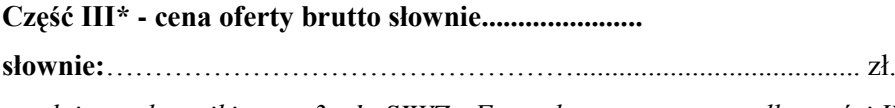

*zgodnie z załącznikiem nr 3c do SIWZ - Formularzem cenowym dla części III*

\*- jeżeli dotyczy

- **II.** Termin wykonania zamówienia: przedmiot niniejszego zamówienia, zrealizowany będzie w terminie do 14 dni od daty podpisania umowy.
- **III.** Okres gwarancji: zgodnie z § 5 Istotnych postanowień umowy.
- **IV.** Oświadczamy, że:
	- 1. Zapoznaliśmy się z treścią SIWZ, a w szczególności z opisem przedmiotu zamówienia i z postanowieniami umowy oraz, że wykonamy zamówienie na warunkach i zasadach określonych tam przez Zamawiającego.
	- 2. Otrzymaliśmy konieczne informacje do przygotowania oferty. Akceptujemy wskazany w SIWZ termin związania ofertą, w razie wybrania naszej oferty zobowiązujemy się do podpisania umowy na warunkach zawartych w SIWZ w miejscu i terminie wskazanym przez Zamawiającego.
	- 3. Zamówienie wykonamy samodzielnie\***/**

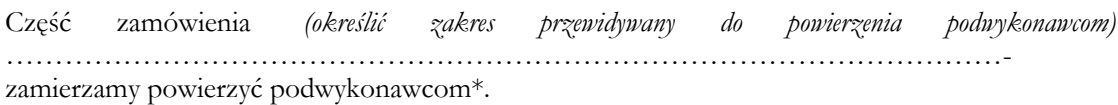

Świadom (-i) odpowiedzialności karnej oświadczam (-y), że załączone do oferty dokumenty opisują stan prawny i faktyczny aktualny na dzień złożenia niniejszej oferty (art. 297 k.k.).

4. Wszelką korespondencję w dotyczącą niniejszego zamówienia należy kierować na:

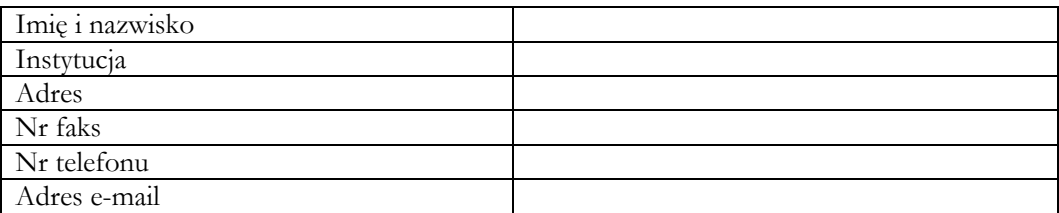

Dokumenty zawarte na stronach od .........................do ......................... zawierają informacje stanowiące tajemnicę przedsiębiorstwa w rozumieniu przepisów o zwalczaniu nieuczciwej konkurencji i nie mogą być ujawniane pozostałym uczestnikom postępowania (wypełnić jeśli dotyczy);

- 5. Na ..... kolejno ponumerowanych stronach składamy całość oferty. Załącznikami do niniejszej oferty, stanowiącymi jej integralną cześć są:
	- 1) ……………………………
	- 2) ……………………………
	- 3) ……………………………
	- 4) ……………………………

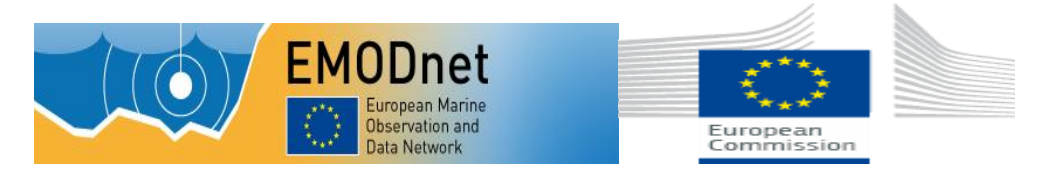

- 5) ……………………………
- 6) ……………………………

*\*odpowiednio skreślić albo wypełnić* 

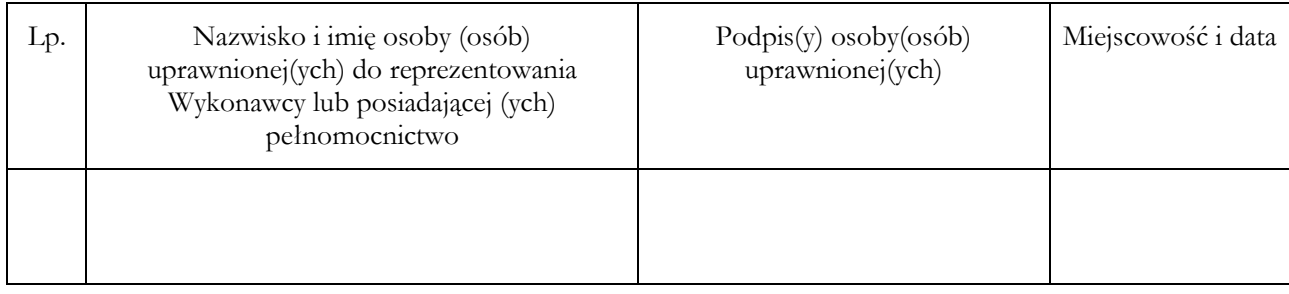

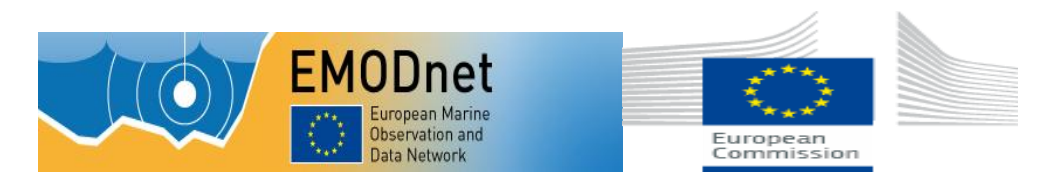

........................................................................................................................................................................................................................................................................

#### **Załącznik nr 3a Formularz cenowy dla części I**

# **FORMULARZ CENOWY**

My, niżej podpisani, działając w imieniu i na rzecz:

# *(nazwa /firma/ i adres Wykonawcy/ Wykonawców wspólnie ubiegających się o udzielenie zamówienia)*

........................................................................................................................................................................................................................................................................

Dla części I oferujemy realizację zamówienia zgodnie z podanymi niżej cenami:

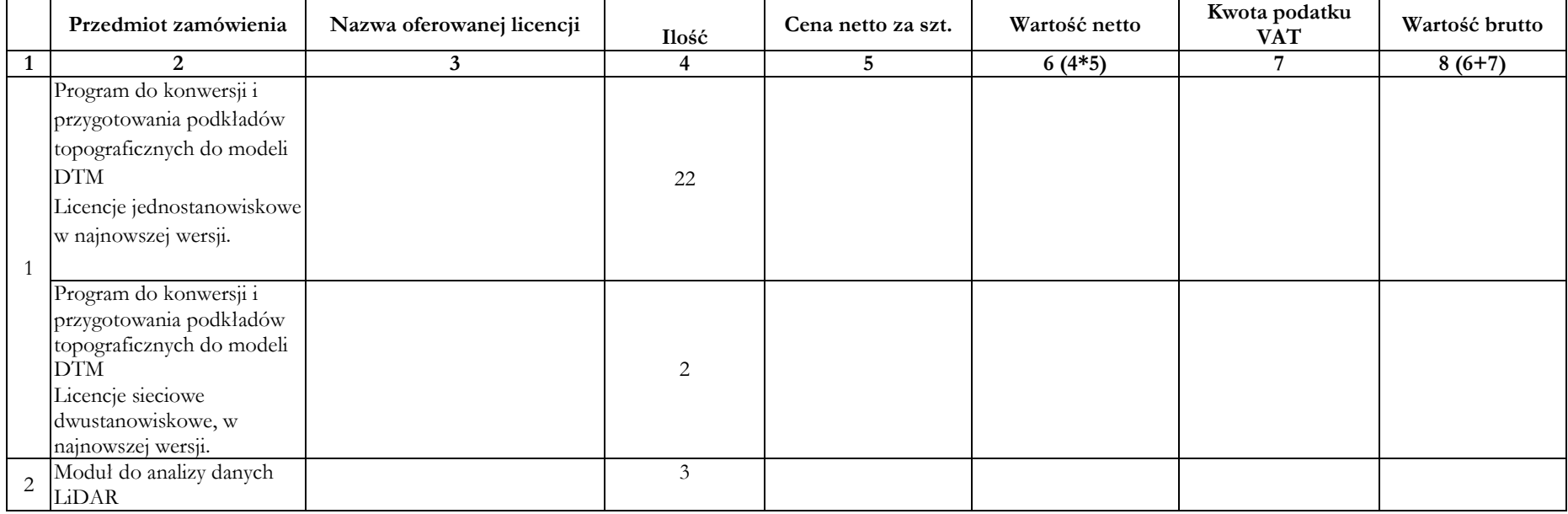

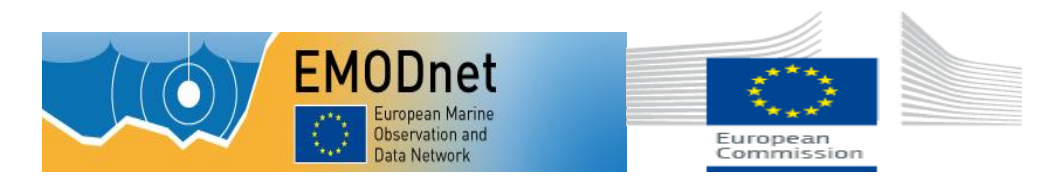

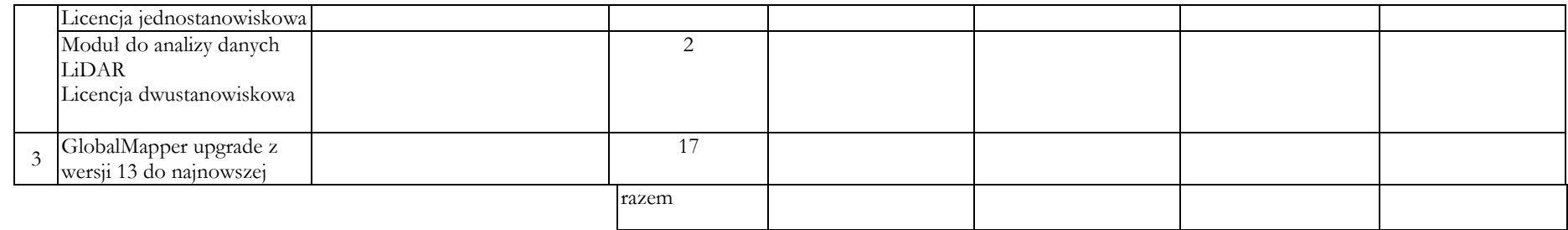

........................................., dnia ....................... ....................................................

podpis Wykonawcy lub upoważnionego przedstawiciela Wykonawcy

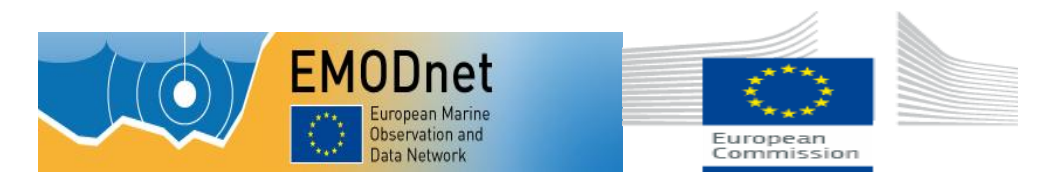

........................................................................................................................................................................................................................................................................

#### **Załącznik nr 3b Formularz cenowy dla części II**

## **FORMULARZ CENOWY**

My, niżej podpisani, działając w imieniu i na rzecz:

........................................................................................................................................................................................................................................................................ *(nazwa /firma/ i adres Wykonawcy/ Wykonawców wspólnie ubiegających się o udzielenie zamówienia)*

Dla części II oferujemy realizację zamówienia zgodnie z podanymi niżej cenami:

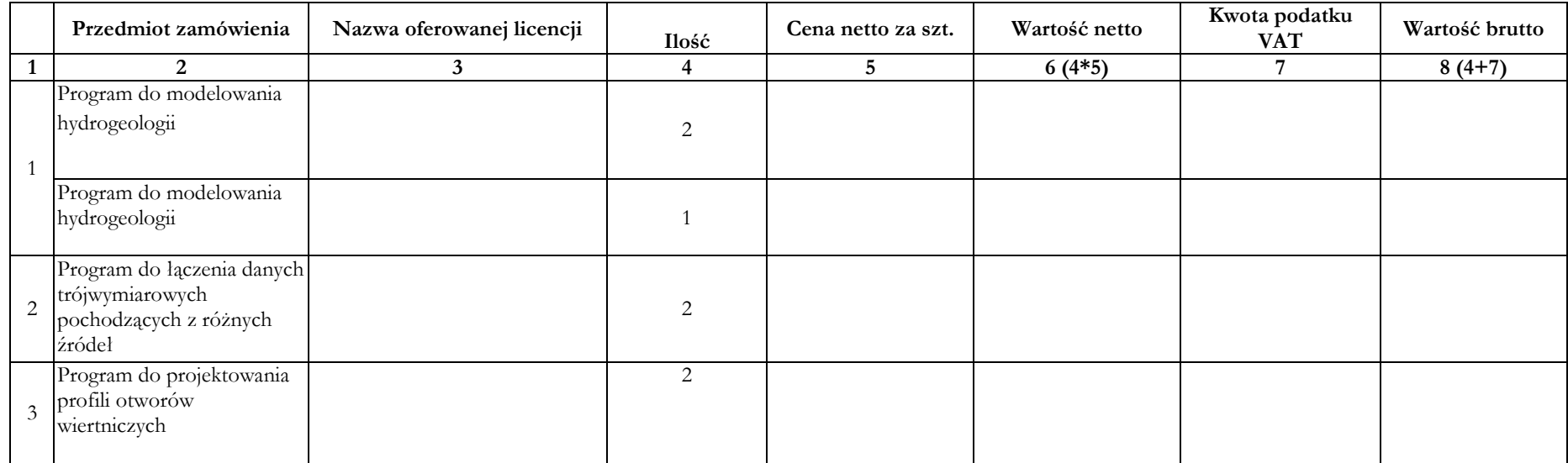

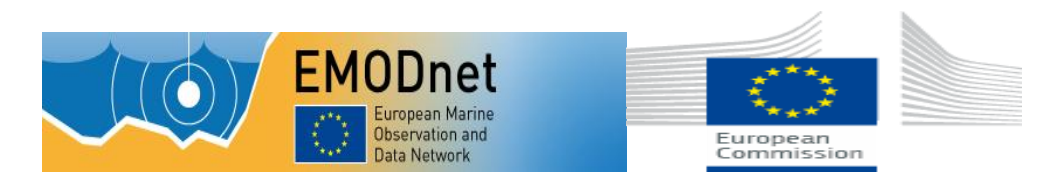

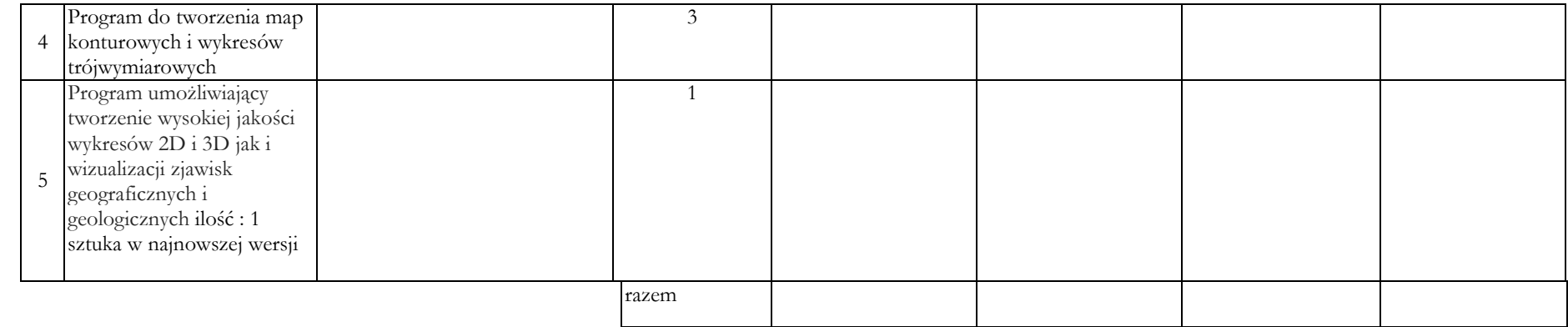

........................................., dnia ....................... ....................................................

podpis Wykonawcy lub upoważnionego przedstawiciela Wykonawcy

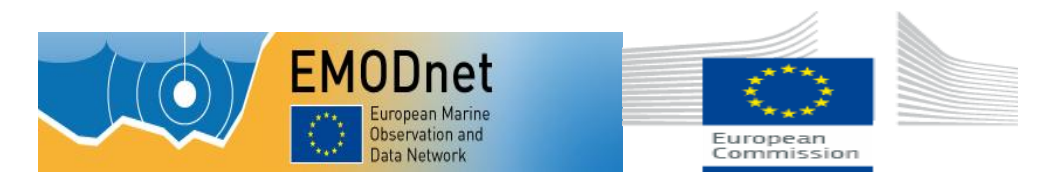

#### **Załącznik nr 3c Formularz cenowy dla części III**

# **FORMULARZ CENOWY**

My, niżej podpisani, działając w imieniu i na rzecz:

........................................................................................................................................................................................................................................................................

........................................................................................................................................................................................................................................................................

*(nazwa /firma/ i adres Wykonawcy/ Wykonawców wspólnie ubiegających się o udzielenie zamówienia)*

Dla części III oferujemy realizację zamówienia zgodnie z podanymi niżej cenami:

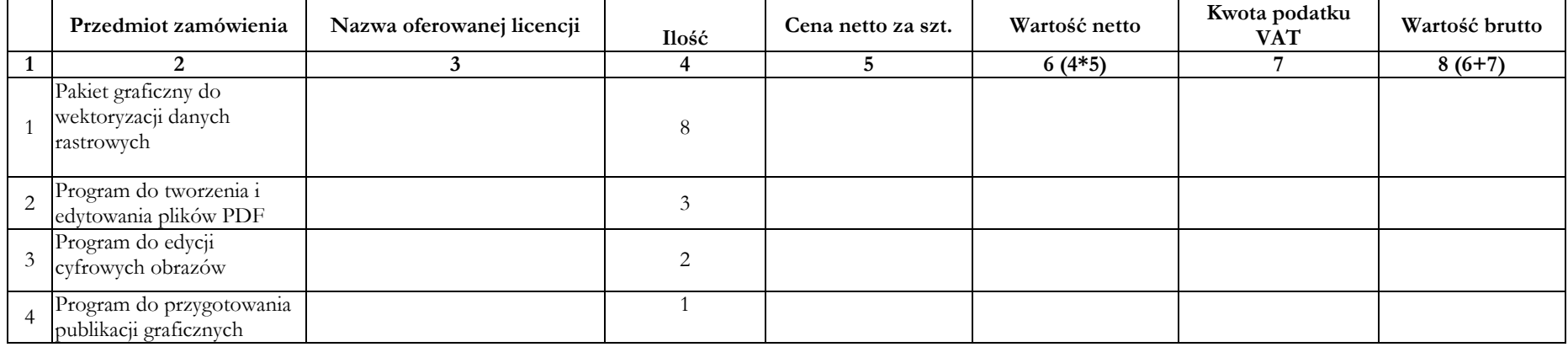

........................................., dnia ....................... ....................................................

podpis Wykonawcy lub upoważnionego przedstawiciela Wykonawcy

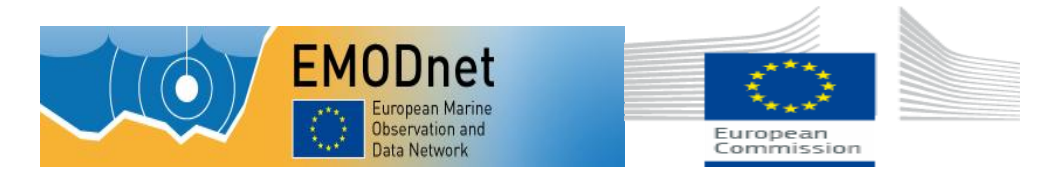

**Załącznik nr 4 do SIWZ** 

## **OŚWIADCZENIE WYKONAWCY O SPEŁNIANIU WARUNKÓW UDZIAŁU W POSTĘPOWANIU**

My, niżej podpisani, działając w imieniu i na rzecz:

.....................................................................................................................................................

.....................................................................................................................................................

.....................................................................................................................................................

*(nazwa /firma/ i adres Wykonawcy/ wykonawców wspólnie ubiegających się o udzielenie zamówienia)*

niniejszym oświadczamy, że ubiegając się o zamówienie publiczne na

**Zakup licencji oprogramowania dla Państwowego Instytutu Geologicznego – Państwowego Instytutu Badawczego**

spełniamy warunki o których mowa w art. 22 ust. 1 ustawy Prawo zamówień publicznych (t. j. Dz. U. z 2013 r. poz. 907 z późń. zm.).

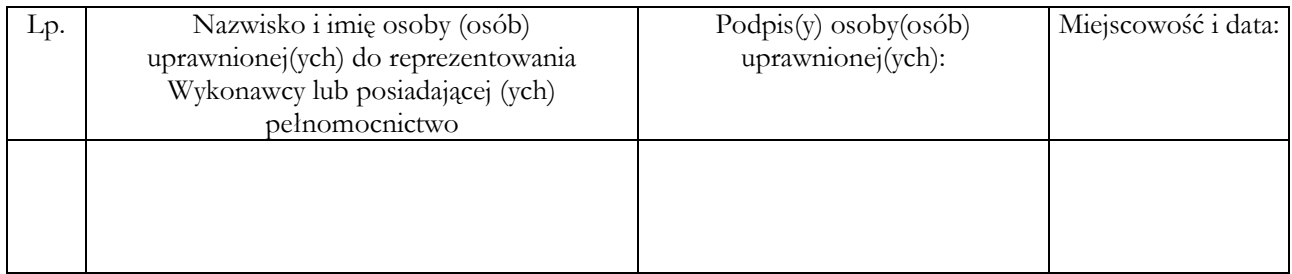

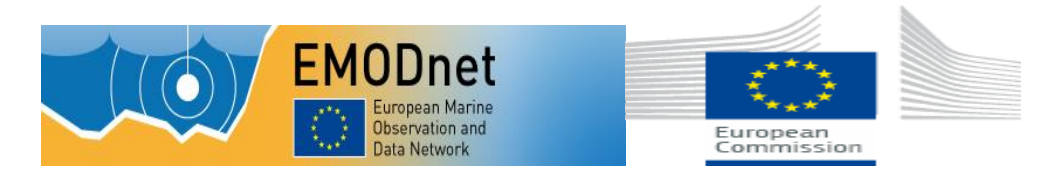

**Załącznik nr 5 do SIWZ** 

# **OŚWIADCZENIE O BRAKU PODSTAW DO WYKLUCZENIA Z POSTĘPOWANIA**

My niżej podpisani, działając w imieniu i na rzecz:

.....................................................................................................................................................

.....................................................................................................................................................

.....................................................................................................................................................

*(nazwa /firma/ i adres Wykonawcy)*

niniejszym oświadczamy, że ubiegając się o zamówienie publiczne na:

## **Zakup licencji oprogramowania dla Państwowego Instytutu Geologicznego – Państwowego Instytutu Badawczego**

nie podlegamy wykluczeniu z postępowania o udzielenie zamówienia publicznego na podstawie art. 24 ust. 1 ustawy Prawo zamówień publicznych (t. j. Dz. U. z 2013 r. poz. 907 z późn. zm.).

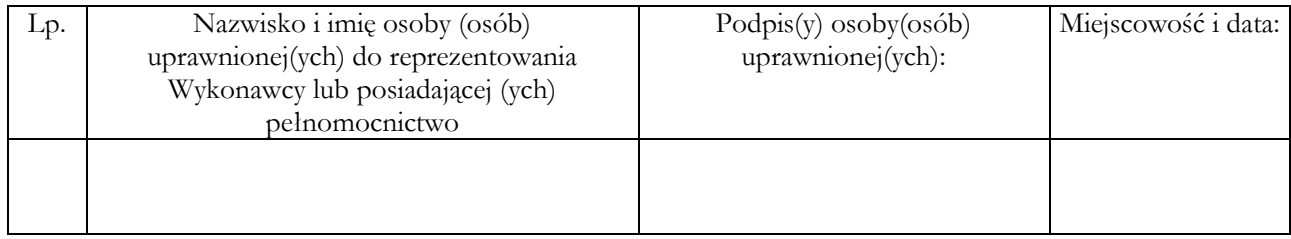

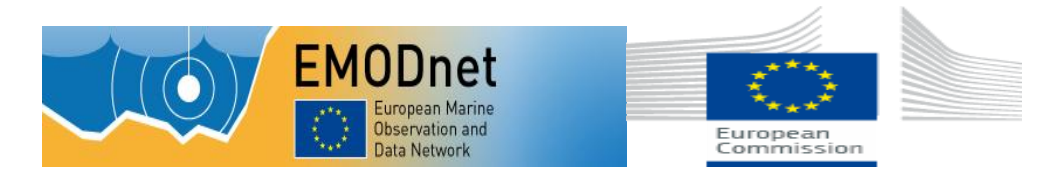

**Załącznik nr 6 do SIWZ**

# **OŚWIADCZENIE**

My, niżej podpisani, działając w imieniu i na rzecz:

.....................................................................................................................................................

.....................................................................................................................................................

.....................................................................................................................................................

*(nazwa /firma/ i adres Wykonawcy/ Wykonawców wspólnie ubiegających się o udzielenie zamówienia)*

niniejszym oświadczamy, że ubiegając się o zamówienie publiczne na:

**Zakup licencji oprogramowania dla Państwowego Instytutu Geologicznego – Państwowego Instytutu Badawczego**

- należymy do tej samej grupy kapitałowej, o której mowa w art. 24 ust. 2 pkt 5 z dnia 29 stycznia 2004 r. Prawo zamówień publicznych (Dz. U. z 2013 r. poz. 907 z późn. zm.), w skład której wchodzą następujące podmioty: ………………………….
- nie należymy do grupy kapitałowej\*

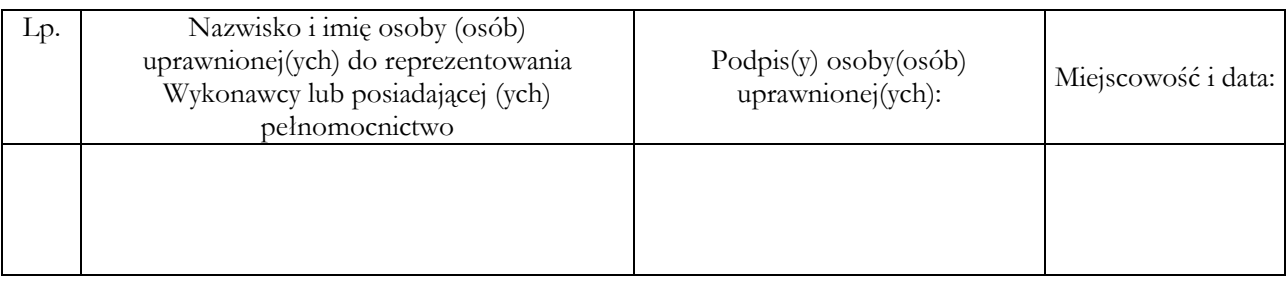

\* zaznaczyć odpowiednie